# Übung zu Betriebssysteme

Interruptbehandlung

15. November 2022

#### Phillip Raffeck, Dustin Nguyen & Bernhard Heinloth

Lehrstuhl für Informatik 4 Friedrich-Alexander-Universität Erlangen-Nürnberg

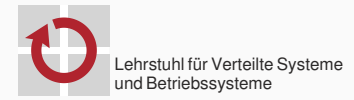

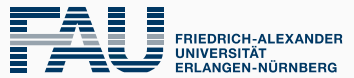

**TECHNISCHE FAKULTÄT** 

### <span id="page-1-0"></span>[Interrupts und Traps](#page-1-0)

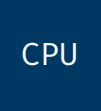

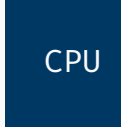

 $\overline{\mathbf{z}}$ 

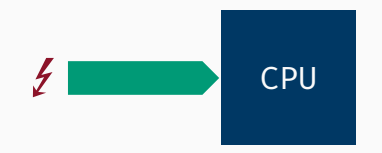

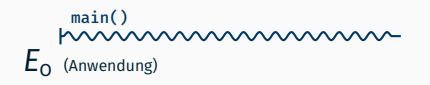

 $E_{1}$  (IRQ)

E

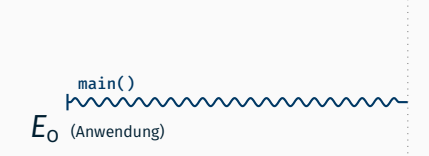

 $E_{1}$  (IRQ)

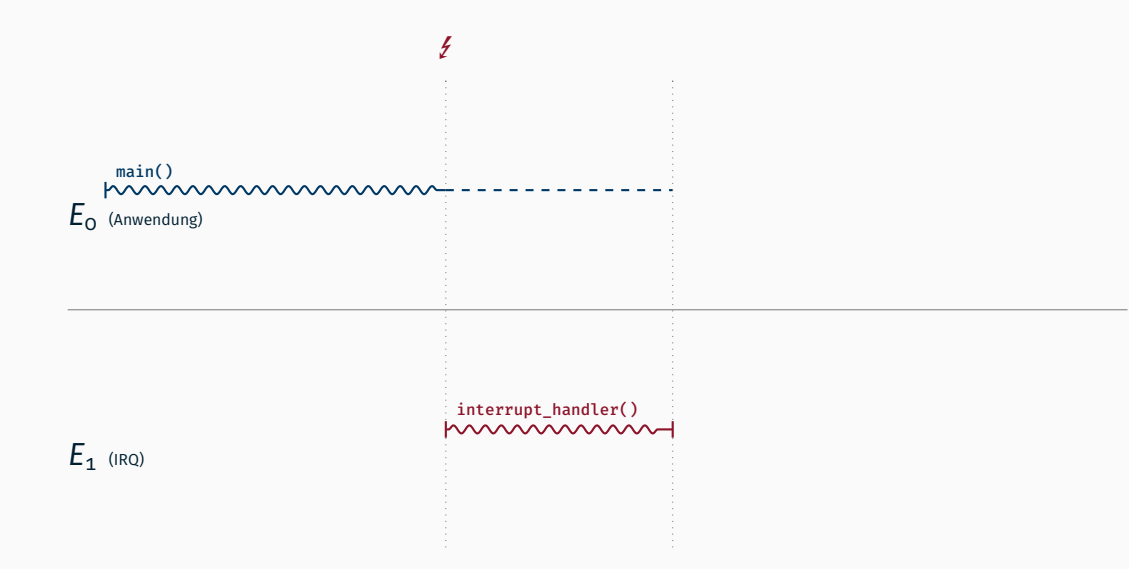

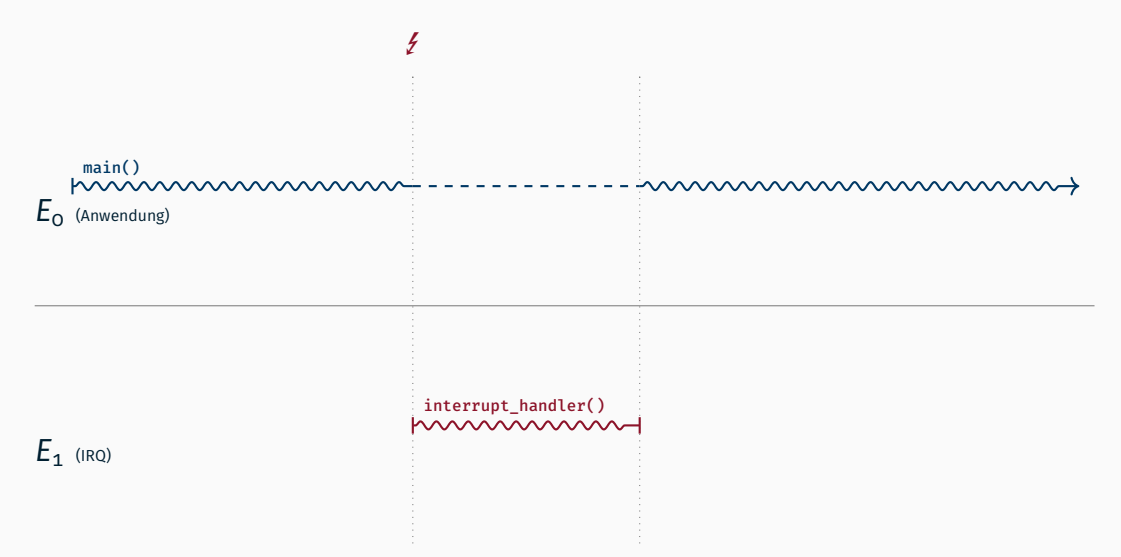

### Minimaler zu sichernder Zustand?

- 
- 
- 
- -
	-

### Minimaler zu sichernder Zustand?

CPU sichert automatisch

rip Instruktionszeiger/Rücksprungadresse rflags Status/Condition Codes cs Aktuelles Code Segment

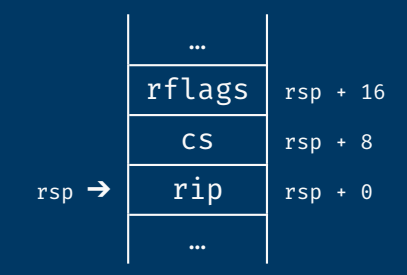

### Minimaler zu sichernder Zustand?

CPU sichert automatisch

rip Instruktionszeiger/Rücksprungadresse rflags Status/Condition Codes cs Aktuelles Code Segment

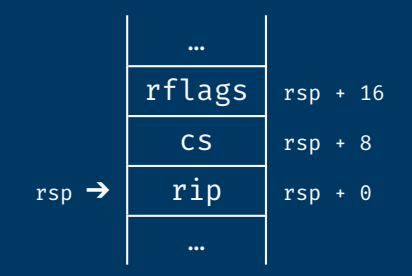

Wiederherstellung des ursprünglichen Prozessorzustandes durch Befehl iretq

;; Assembler interrupt\_entry: ;; Behandle IRQ

iretq

unter Verwendung einer Hochsprache

;; Assembler interrupt\_entry: ;; Behandle IRQ ;; in Hochsprache call interrupt\_handler iretq

```
;; Assembler
interrupt_entry:
  ;; Behandle IRQ
  ;; in Hochsprache
 call interrupt_handler
  iretq
```

```
// C++
void interrupt handler()
{
   // Magie.
}
```
unter Verwendung einer Hochsprache

```
;; Assembler
interrupt_entry:
  ;; Behandle IRQ
  ;; in Hochsprache
  call interrupt_handler
  iretq
```

```
// C++
void interrupt_handler()
{
    // Magie.
}
```
01 heinloth:~/oostubs\$ make

02 LD .build/system64

```
03 .build/interrupt/handler.asm.o: in function `interrupt_entry':
```
04 interrupt/handler.asm:(.text+0x16): undefined reference to ` interrupt\_handler'

```
;; Assembler
                                // C++
interrupt entry:
  ;; Behandle IRQ
                                void interrupt handler()
  :: in Hochsprache
  call interrupt handler
                                    // Magie.
                                ł
  ireta
```

```
oi heinloth:~/oostubs$ objdump -d .build/interrupt/handler.o
  Disassembly of section .text:
O<sub>2</sub>O3
   000000000000000 <_ Z17interrupt_handlerv>:
04\Theta :
          c3reta
05
```

```
;; Assembler
interrupt_entry:
  ;; Behandle IRQ
  ;; in Hochsprache
  call interrupt_handler
  iretq
```

```
// C++ (mit C Linkage)
extern "C"
void interrupt handler()
{
   // Magie.
}
```

```
;; Assembler
interrupt entry:
  ;; Behandle IRQ
  :: in Hochsprache
  call interrupt handler
  ireta
```

```
// C++ (mit C Linkage)
extern "C"
void interrupt handler()
ł
   // Magie.
```

```
oi heinloth:~/oostubs$ objdump -d .build/interrupt/handler.o
  Disassembly of section .text:
O<sub>2</sub>O3
   0000000000000000 <interrupt_handler>:
04\theta:
          f3c3repz ret
05
```
- 
- 
- 
- 
- 
- 

- Müssen durch den Interrupthandler selbst gesichert werden.
	- entweder im Assembler-Teil oder
	- der Compiler generiert bereits entsprechend Code

- entweder im Assembler-Teil oder
- der Compiler generiert bereits entsprechend Code
- Kontextsicherung beim Aufruf von Funktionen

- entweder im Assembler-Teil oder
- der Compiler generiert bereits entsprechend Code
- Kontextsicherung beim Aufruf von Funktionen
	- 1. Aufrufende Funktion sichert alle Register, die sie braucht

- entweder im Assembler-Teil oder
- der Compiler generiert bereits entsprechend Code
- Kontextsicherung beim Aufruf von Funktionen
	- 1. Aufrufende Funktion sichert alle Register, die sie braucht
	- 2. Aufgerufene Funktion sichert alle Register, die sie verändert

- entweder im Assembler-Teil oder
- der Compiler generiert bereits entsprechend Code
- Kontextsicherung beim Aufruf von Funktionen
	- 1. Aufrufende Funktion sichert alle Register, die sie braucht
	- 2. Aufgerufene Funktion sichert alle Register, die sie verändert
	- 3. Ein Teil der Register wird vom Aufrufer, ein anderer Teil vom Aufgerufenen gesichert

- entweder im Assembler-Teil oder
- der Compiler generiert bereits entsprechend Code
- Kontextsicherung beim Aufruf von Funktionen
	- 1. Aufrufende Funktion sichert alle Register, die sie braucht
	- 2. Aufgerufene Funktion sichert alle Register, die sie verändert
	- 3. Ein Teil der Register wird vom Aufrufer, ein anderer Teil vom Aufgerufenen gesichert
- In der Praxis wird Variante 3 verwendet
	- Aufteilung ist grundsätzlich compilerspezifisch
	- Um Interoperabilität auf Binärcodeebene sicher zu stellen gibt es jedoch Konventionen (bei x64 zwei: *Microsoft* und *System V*)
	- : Aufrufkonvention ist Teil der *Application Binary Interface* (ABI)

- 
- 
- 
- 
- -

- Flüchtige Register (*scratch registers*)
	- Compiler geht davon aus, dass Unterprogramm den Inhalt verändert
	- Aufrufer muss Inhalt gegebenenfalls sichern
	- Beim x64 (nach *System V* ABI) sind rax, rcx, rdx, rsi, rdi und r8 r11 als flüchtig definiert

- Flüchtige Register (*scratch registers*)
	- Compiler geht davon aus, dass Unterprogramm den Inhalt verändert
	- Aufrufer muss Inhalt gegebenenfalls sichern
	- Beim x64 (nach *System V* ABI) sind rax, rcx, rdx, rsi, rdi und r8 r11 als flüchtig definiert
- Nicht-flüchtige Register (*non-scratch registers*)
	- Compiler geht davon aus, dass der Inhalt durch Unterprogramm nicht verändert wird
	- Aufgerufene Funktion muss Inhalt gegebenenfalls sichern
	- Beim x64 sind alle sonstigen Register als nicht-flüchtig definiert: rbx, rbp, rsp und r12 – r15

- Flüchtige Register (*scratch registers*)
	- Compiler geht davon aus, dass Unterprogramm den Inhalt verändert
	- Aufrufer muss Inhalt gegebenenfalls sichern
	- Beim x64 (nach *System V* ABI) sind rax, rcx, rdx, rsi, rdi und r8 r11 als flüchtig definiert
- Nicht-flüchtige Register (*non-scratch registers*)
	- Compiler geht davon aus, dass der Inhalt durch Unterprogramm nicht verändert wird
	- Aufgerufene Funktion muss Inhalt gegebenenfalls sichern
	- Beim x64 sind alle sonstigen Register als nicht-flüchtig definiert: rbx, rbp, rsp und r12 – r15

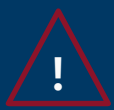

Unterbrechungsbehandlungen müssen auch flüchtige Register sichern!

#### Unterbrechungsbehandlung (Kontextsicherung)

;; Assembler interrupt\_entry:

call interrupt\_handler

#### iretq

#### Unterbrechungsbehandlung (Kontextsicherung)

```
;; Assembler
interrupt_entry:
  ;; Kontext sichern
  push rax
  push rcx
  ;; ...
  push r11
```
call interrupt\_handler ;; wiederherstellen pop r11 ;; ... pop rcx pop rax iretq

#### Unterbrechungsbehandlung (Kontext)

```
;; Assembler
interrupt_entry:
  ;; Kontext sichern
  push rax
  push rcx
  ;; ...
  push r11
```
call interrupt\_handler ;; wiederherstellen pop r11 ;; ... pop rcx pop rax iretq

extern "C" void interrupt\_handler() { // Magie. }

// C++

### Unterbrechungsbehandlung (Kontext)

```
;; Assembler
interrupt_entry:
  ;; Kontext sichern
 push rax
 push rcx
 ;; ...
 push r11
```
call interrupt\_handler ;; wiederherstellen pop r11 ;; ... pop rcx pop rax iretq

// C++ struct Context {

```
} attribute ((packed)):
```

```
extern "C"
void interrupt_handler(Context* c)
{
   // Magie.
}
```
### Unterbrechungsbehandlung (Kontext)

```
;; Assembler
interrupt entry:
  ;; Kontext sichern
 push rax
 push rcx
 ;; ...
 push r11
```
call interrupt\_handler ;; wiederherstellen pop r11 ;; ... pop rcx pop rax iretq

```
// C++
struct Context {
    uint64 t r11;
    // ...
    uint64_t rcx;
    uint64_t rax;
```

```
} attribute ((packed)):
```

```
extern "C"
void interrupt handler(Context* c)
{
   // Magie.
}
```
## Parameterübergabe
# Parameterübergabe

- auf Stack
	- bei x86 war dies gemäß der *C declaration* der Standard

# Parameterübergabe

- auf Stack
	- bei x86 war dies gemäß der *C declaration* der Standard
- in Register
	- Vorteil: schneller
	- Problem: Anzahl der Register begrenzt
- $\blacksquare$  kombiniert
	- die ersten Parameter via Register, danach bei Bedarf Stack

# Parameterübergabe

- auf Stack
	- bei x86 war dies gemäß der *C declaration* der Standard
- in Register
	- Vorteil: schneller
	- Problem: Anzahl der Register begrenzt
- $\blacksquare$  kombiniert
	- die ersten Parameter via Register, danach bei Bedarf Stack
	- auch nach x64 *System V* ABI:
		- Parameter zuerst in Register rdi, rsi, rdx rcx, r8 und r9
		- im Userspace danach auch in die Register xmm0 xmm7
		- Rest auf Stack (letzter Parameter wird als erstes gepushed)

# Unterbrechungsbehandlung (Kontext)

```
;; Assembler
interrupt entry:
  ;; Kontext sichern
 push rax
 push rcx
 ;; ...
 push r11
```
call interrupt\_handler ;; wiederherstellen pop r11  $;; \ldots$ pop rcx pop rax iretq

```
// C++
struct Context {
    uint64 t r11;
    // ...
    uint64_t rcx;
    uint64_t rax;
```

```
} attribute ((packed)):
```

```
extern "C"
void interrupt handler(Context* c)
{
   // Magie.
}
```
## Unterbrechungsbehandlung (Kontext)

```
;; Assembler
interrupt entry:
  ;; Kontext sichern
  push rax
  push rcx
  ;; ...
  push r11
  ;; Pointer auf Stack
 mov rdi, rsp
  call interrupt_handler
  ;; wiederherstellen
  pop r11
  ;; \ldotspop rcx
  pop rax
  iretq
```

```
// C++
struct Context {
    uint64 t r11;
    // ...
    uint64_t rcx;
    uint64_t rax;
} attribute ((packed)):
extern "C"
void interrupt handler(Context* c)
{
```
// Magie.

## Unterbrechungsbehandlung (Kontext)

```
;; Assembler
interrupt entry:
  ;; Kontext sichern
  push rax
  push rcx
  ;; ...
  push r11
  ;; Pointer auf Stack
 mov rdi, rsp
  call interrupt_handler
  ;; wiederherstellen
  pop r11
  ;; \ldotspop rcx
  pop rax
  iretq
```

```
// C++
struct Context {
    uint64 t r11;
    // ...
    uint64_t rcx;
    uint64_t rax;
    uint64_t rip;
    uint64_t cs;
    uint64_t rflags;
} attribute ((packed)):
extern "C"
void interrupt handler(Context* c)
{
   // Magie.
}
```
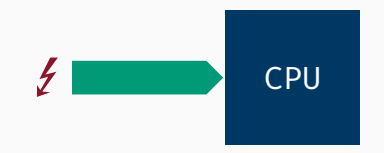

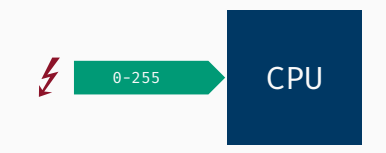

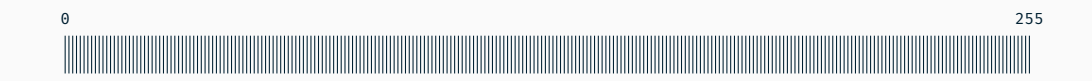

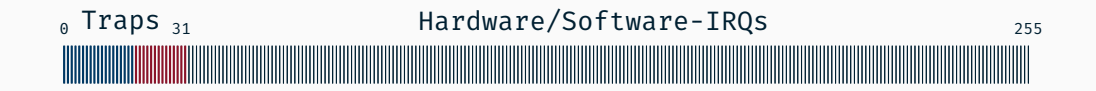

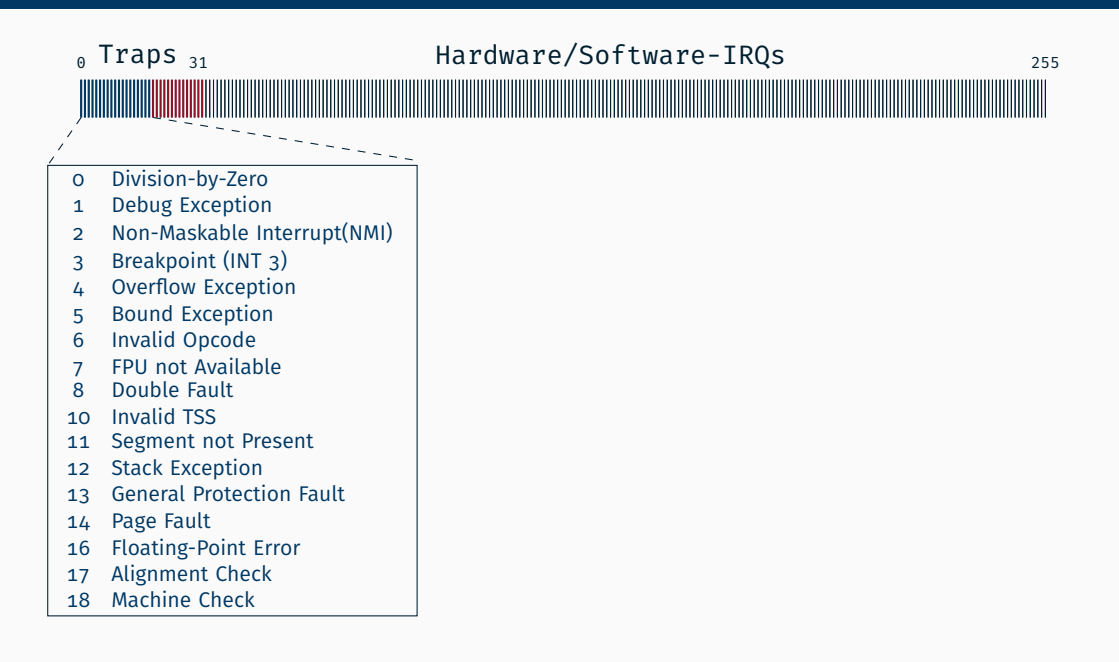

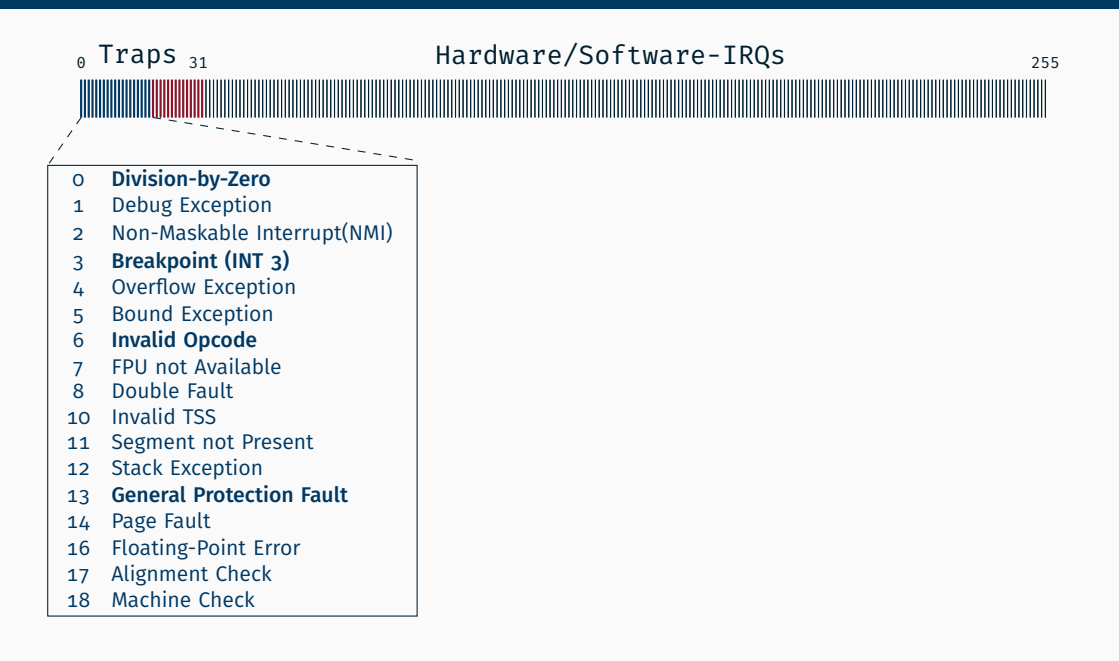

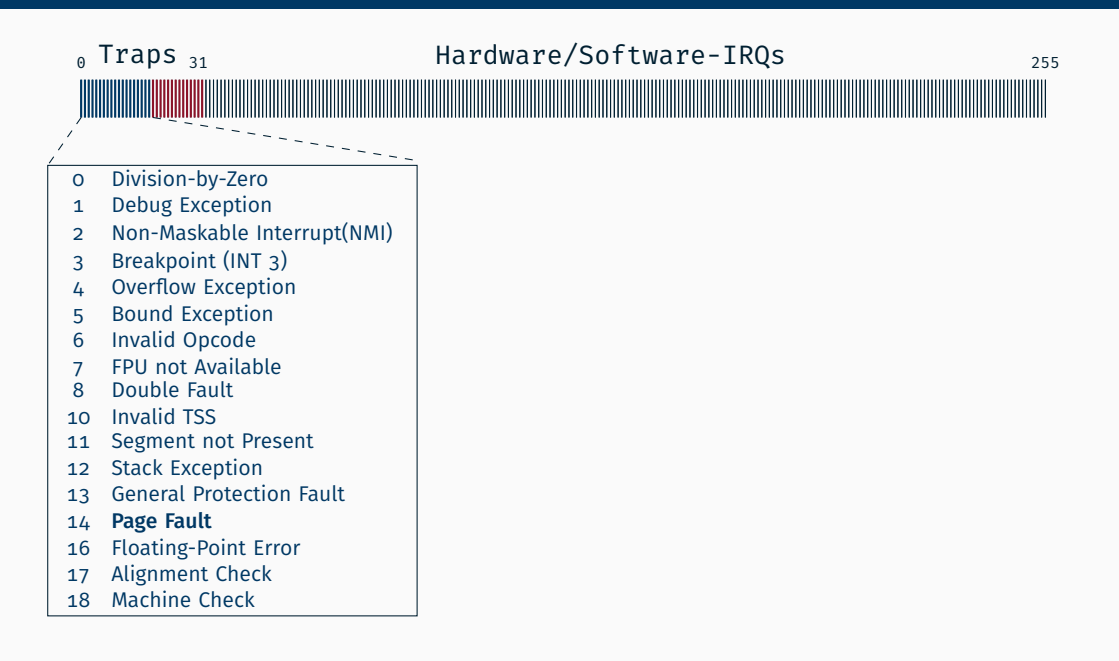

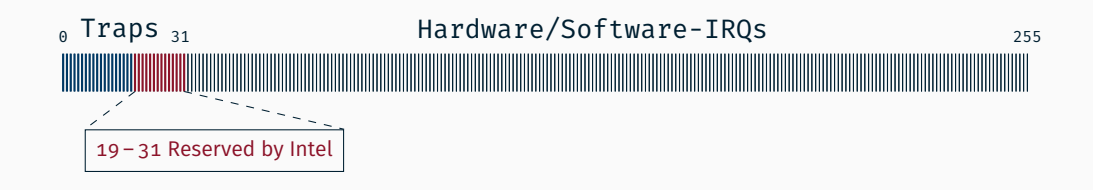

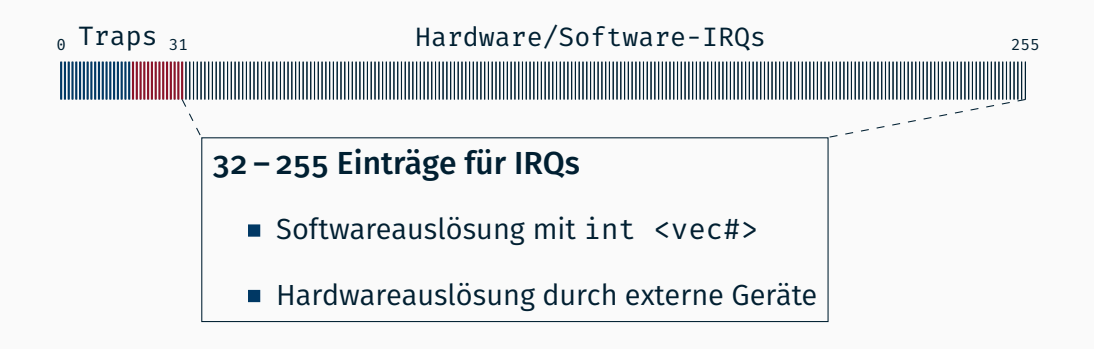

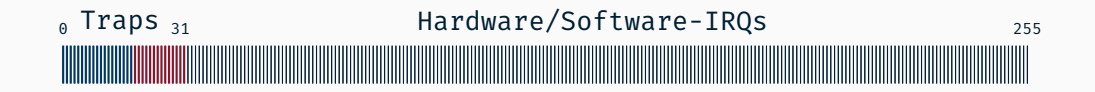

Kann durch Prozessorbefehle maskiert werden

cli (clear interrupt flag) Interruptleitung sperren

sti (set interrupt flag) Interruptleitung freigeben

```
;; Assembler
interrupt_entry:
  ;; Kontext sichern
  push rax
  push rcx
  ;; ...
  push r11
  ;; Pointer auf Stack
  mov rdi, rsp
```

```
call interrupt_handler
;; wiederherstellen
pop r11
;; ...
pop rcx
pop rax
iretq
```

```
// C++
extern "C"
void interrupt_handler(
    Context* c
```

```
)
{
    // Magie:
```

```
;; Assembler
interrupt_entry:
  ;; Kontext sichern
 push rax
 push rcx
  ;; ...
 push r11
  ;; Pointer auf Stack
 mov rdi, rsp
```

```
call interrupt_handler
;; wiederherstellen
pop r11
;; ...
pop rcx
pop rax
iretq
```

```
// C++
extern "C"
void interrupt_handler(
    Context* c
```
{

```
)
 // Magie:
 switch ( ){
     case KBD:
         kbd.magic();
         break;
     case TMR:
         tmr.magic();
         break;
 }
```

```
;; Assembler
interrupt_entry:
  ;; Kontext sichern
 push rax
 push rcx
  ;; ...
 push r11
  ;; Pointer auf Stack
 mov rdi, rsp
```

```
call interrupt_handler
;; wiederherstellen
pop r11
;; ...
pop rcx
pop rax
iretq
```

```
// C++
extern "C"
void interrupt_handler(
    Context* c
```
) {

```
// Magie:
switch (vector){
    case KBD:
        kbd.magic();
        break;
    case TMR:
        tmr.magic();
        break;
}
```

```
;; Assembler
interrupt_entry:
  ;; Kontext sichern
 push rax
 push rcx
  ;; ...
 push r11
  ;; Pointer auf Stack
 mov rdi, rsp
```

```
call interrupt_handler
;; wiederherstellen
pop r11
;; ...
pop rcx
pop rax
iretq
```

```
// C++
extern "C"
void interrupt_handler(
    Context* c,
    uint32_t vector
  )
{
    // Magie:
    switch (vector){
        case KBD:
            kbd.magic();
            break;
        case TMR:
            tmr.magic();
            break;
   }
}
```
#### Unterbrechungsbehandlung (für Vektor 6)

```
;; Assembler
interrupt entry 6:
  ;; Kontext sichern
 push rax
 push rcx
  ;; ...
 push r11
  ;; Pointer auf Stack
 mov rdi, rsp
```

```
call interrupt_handler
;; wiederherstellen
pop r11
;; ...
pop rcx
pop rax
iretq
```

```
// C++
extern "C"
void interrupt_handler(
    Context* c,
    uint32_t vector
  )
{
    // Magie:
    switch (vector){
        case KBD:
            kbd.magic();
            break;
        case TMR:
            tmr.magic();
            break;
    }
}
```
#### Unterbrechungsbehandlung (für Vektor 6)

```
;; Assembler
interrupt entry 6:
  ;; Kontext sichern
 push rax
 push rcx
  ;; ...
 push r11
  ;; Pointer auf Stack
 mov rdi, rsp
  ;; Vektornummer
 mov rsi, 6
 call interrupt_handler
  ;; wiederherstellen
 pop r11
  ;; ...
 pop rcx
  pop rax
 iretq
```

```
// C++
extern "C"
void interrupt_handler(
    Context* c,
    uint32_t vector
  )
{
    // Magie:
    switch (vector){
        case KBD:
            kbd.magic();
            break;
        case TMR:
            tmr.magic();
            break;
    }
}
```
## Unterbrechungsbehandlung (für Vektor 6)

```
;; Assembler
interrupt entry 6:
  ;; Kontext sichern
 push rax
 push rcx
  ;; ...
 push r11
  ;; Pointer auf Stack
 mov rdi, rsp
  ;; Vektornummer
 mov rsi, 6
 call interrupt_handler
  ;; wiederherstellen
 pop r11
  ;; ...
 pop rcx
 pop rax
 iretq
```
- 01 heinloth:~/oostubs\$ make
- 02 ASM interrupt/handler.asm
- 03 CXX interrupt/handler.cc
- 04 LD .build/system64

```
;; Assembler
interrupt entry 6:
  ;; Kontext sichern
 push rax
 push rcx
  ;; ...
 push r11
  ;; Pointer auf Stack
 mov rdi, rsp
  ;; Vektornummer
 mov rsi, 6
 call interrupt_handler
  ;; wiederherstellen
 pop r11
  ;; ...
 pop rcx
 pop rax
 iretq
```
- 01 heinloth:~/oostubs\$ make
- 02 ASM interrupt/handler.asm
- 03 CXX interrupt/handler.cc
- 04 LD .build/system64

#### Speicheradressen beim Binden:

100 70f0 <interrupt\_handler>

```
;; Assembler
interrupt entry 6:
  ;; Kontext sichern
 push rax
 push rcx
  ;; ...
 push r11
  ;; Pointer auf Stack
 mov rdi, rsp
  ;; Vektornummer
 mov rsi, 6
 call 0x10070f0 <interrupt handler>
  ;; wiederherstellen
 pop r11
  ;; ...
 pop rcx
 pop rax
 iretq
```
- 01 heinloth:~/oostubs\$ make
- 02 ASM interrupt/handler.asm
- 03 CXX interrupt/handler.cc
- 04 LD .build/system64

#### Speicheradressen beim Binden:

100 70f0 <interrupt\_handler>

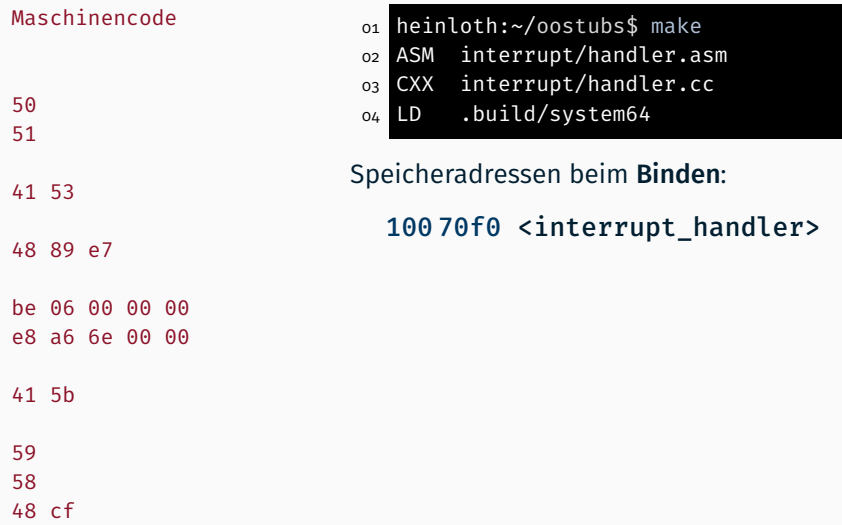

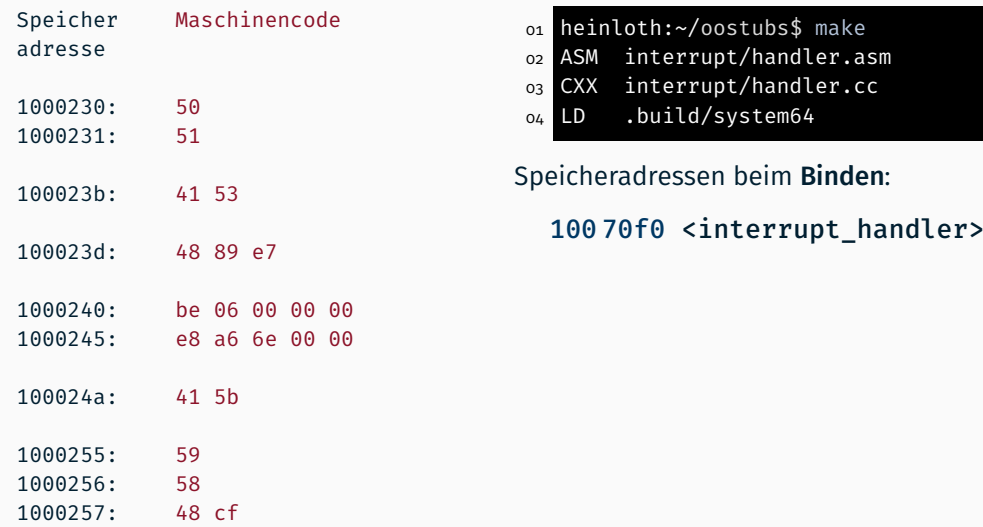

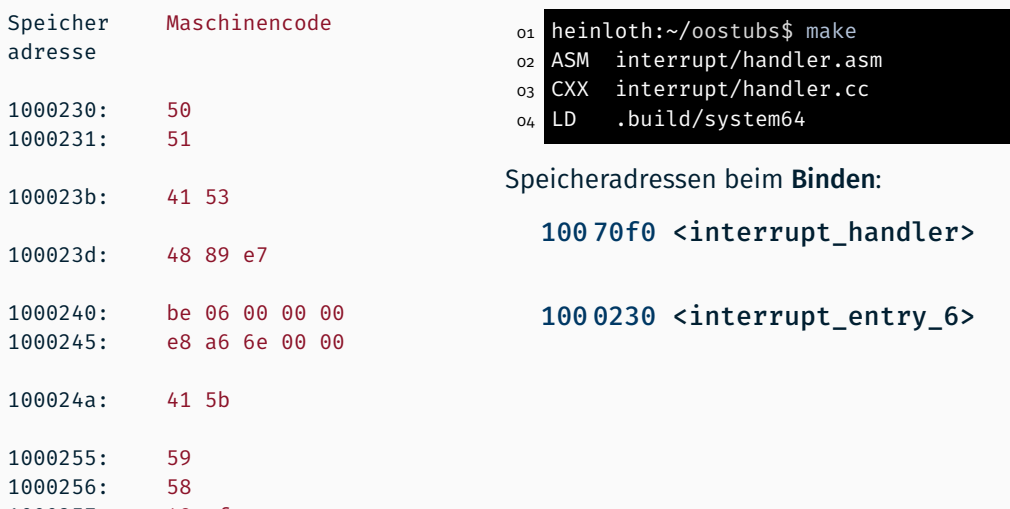

1000257: 48 cf

```
;; Assembler
interrupt entry 6:
  ;; Kontext sichern
 push rax
 push rcx
  ;; ...
 push r11
  ;; Pointer auf Stack
 mov rdi, rsp
  ;; Vektornummer
 mov rsi, 6
 call interrupt_handler
  ;; wiederherstellen
 pop r11
  ;; ...
 pop rcx
 pop rax
 iretq
```
- 01 heinloth:~/oostubs\$ make
- 02 ASM interrupt/handler.asm
- 03 CXX interrupt/handler.cc
- 04 LD .build/system64

Speicheradressen beim Binden:

100 70f0 <interrupt\_handler>

100 0230 <interrupt\_entry\_6>

```
%macro IRQ 1
align 8
interrupt entry %1:
  ;; Kontext sichern
  push rax
  push rcx
  ;; ...
  push r11
  ;; Pointer auf Stack
  mov rdi, rsp
  ;; Vektornummer
  mov rsi, %1
  call interrupt_handler
  ;; wiederherstellen
  pop r11
  ;; ...
  pop rcx
  pop rax
  iretq
%endmacro
```
- 01 heinloth:~/oostubs\$ make
- 02 ASM interrupt/handler.asm
- 03 CXX interrupt/handler.cc
- 04 LD .build/system64

Speicheradressen beim Binden:

100 70f0 <interrupt\_handler>

100 0230 <interrupt\_entry\_6>

```
%macro IRQ 1
align 8
interrupt entry %1:
  ;; Kontext sichern
  push rax
  push rcx
  ;; ...
  push r11
  ;; Pointer auf Stack
  mov rdi, rsp
  ;; Vektornummer
  mov rsi, %1
  call interrupt_handler
  ;; wiederherstellen
  pop r11
  ;; ...
  pop rcx
  pop rax
  iretq
%endmacro
```
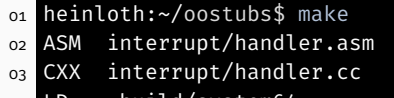

04 LD .build/system64

#### Speicheradressen beim Binden:

...

100 70f0 <interrupt\_handler>

100 0230 <interrupt\_entry\_6> 100 0200 <interrupt\_entry\_5> 100 01d0 <interrupt\_entry\_4> 100 01a0 <interrupt\_entry\_3> 100 0170 <interrupt\_entry\_2> 100 0140 <interrupt\_entry\_1> 100 0110 <interrupt\_entry\_0> Woher weiß die CPU wo die entsprechende Unterbrechungsbehandlung liegt?

### Interrupt Deskriptor

127 96 95 48 47 46 45 44 43 42 40 39 35 34 32 31 16 15  $\Omega$ Unused – muss 0 sein Offset (high): *oberer* Teil der Einsprungsadresse für die Interruptbehandlung (z.B. interrupt\_entry\_6) Present: Eintrag aktiv (1) oder inaktiv (0) Descriptor Privilege Level Storage Segment: 0 für Interrupt und Traps Mode: 16-bit (0) oder 32/64-bit (1) Type: Task (5), Interrupt (6) oder Trap (7)? Unused – muss 0 sein Interrupt Stack Table Selector: Codesegment, in das beim Interrupt gewechselt wird (i.d.R. Kernel-Codesegment) Offset (low): *unterer* Teil der Einsprungsadresse für die Interruptbehandlung

# Interrupt Deskriptor (Beispiel)

127 96 95 48 47 46 45 44 43 42 40 39 35 34 32 31 16 15  $\Omega$ Unused – muss 0 sein Offset (high): *oberer* Teil der Einsprungsadresse für die Interruptbehandlung (z.B. interrupt\_entry\_6) Present: Eintrag aktiv (1) oder inaktiv (0) Descriptor Privilege Level Storage Segment: 0 für Interrupt und Traps Mode: 16-bit (0) oder 32/64-bit (1) Type: Task (5), Interrupt (6) oder Trap (7)? Unused – muss 0 sein Interrupt Stack Table Selector: Codesegment, in das beim Interrupt gewechselt wird (i.d.R. Kernel-Codesegment) Offset (low): *unterer* Teil der Einsprungsadresse für die Interruptbehandlung

für 100 0230 <interrupt\_entry\_6>

# Interrupt Deskriptor (Beispiel)

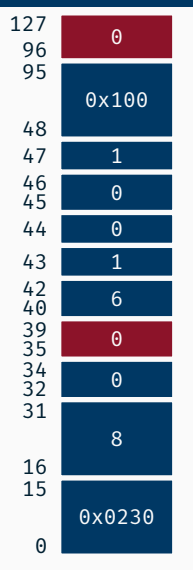

Unused – muss 0 sein

Offset (high): *oberer* Teil der Einsprungsadresse für die Interruptbehandlung (z.B. interrupt\_entry\_6) Present: Eintrag aktiv (1) oder inaktiv (0) Descriptor Privilege Level Storage Segment: 0 für Interrupt und Traps Mode: 16-bit (0) oder 32/64-bit (1) Type: Task (5), Interrupt (6) oder Trap (7)? Unused – muss 0 sein Interrupt Stack Table Selector: Codesegment, in das beim Interrupt gewechselt wird (i.d.R. Kernel-Codesegment) Offset (low): *unterer* Teil der Einsprungsadresse für die Interruptbehandlung

für 100 0230 <interrupt\_entry\_6>

# Interrupt Deskriptor (Beispiel)

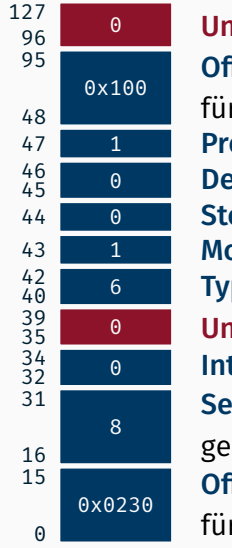

Unused – muss 0 sein

Offset (high): *oberer* Teil der Einsprungsadresse für die Interruptbehandlung (z.B. interrupt\_entry\_6) Present: Eintrag aktiv (1) oder inaktiv (0) Descriptor Privilege Level Storage Segment: 0 für Interrupt und Traps Mode: 16-bit (0) oder 32/64-bit (1) Type: Task (5), Interrupt (6) oder Trap (7)? Unused – muss 0 sein Interrupt Stack Table Selector: Codesegment, in das beim Interrupt gewechselt wird (i.d.R. Kernel-Codesegment) Offset (low): *unterer* Teil der Einsprungsadresse für die Interruptbehandlung

für 100 0230 <interrupt\_entry\_6>  $\rightarrow$  0x100 8e00 0008 0230
```
100 30e0 <interrupt_entry_255>
        ...
100 0230 <interrupt_entry_6>
100 0200 <interrupt_entry_5>
100 01d0 <interrupt_entry_4>
100 01a0 <interrupt_entry_3>
100 0170 <interrupt_entry_2>
100 0140 <interrupt_entry_1>
100 0110 <interrupt_entry_0>
```
0x100 8e00 0008 0230

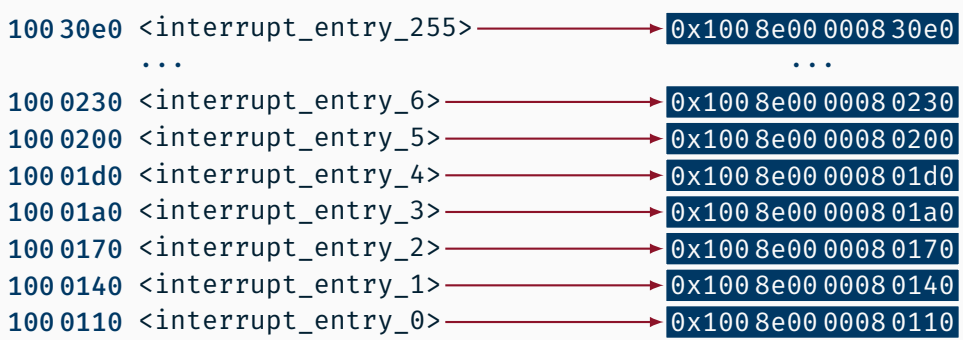

```
100 30e0 <interrupt_entry_255>
        ...
100 0230 <interrupt_entry_6>
100 0200 <interrupt_entry_5>
100 01d0 <interrupt_entry_4>
100 01a0 <interrupt_entry_3>
100 0170 <interrupt_entry_2>
100 0140 <interrupt_entry_1>
100 0110 <interrupt_entry_0>
```
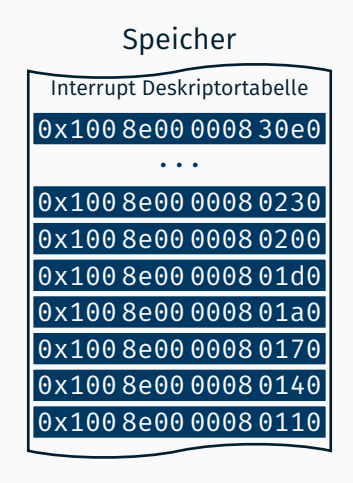

100 30e0 <interrupt\_entry\_255> ... 100 0230 <interrupt\_entry\_6> 100 0200 <interrupt\_entry\_5> 100 01d0 <interrupt\_entry\_4> 100 01a0 <interrupt\_entry\_3> 100 0170 <interrupt\_entry\_2> 100 0140 <interrupt\_entry\_1> 100 0110 <interrupt\_entry\_0>

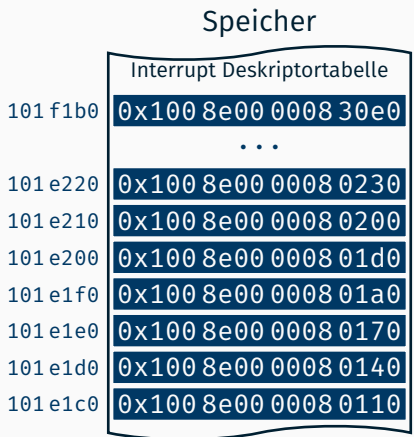

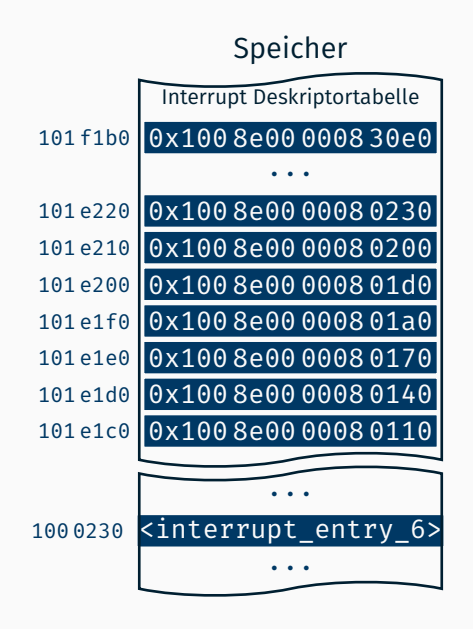

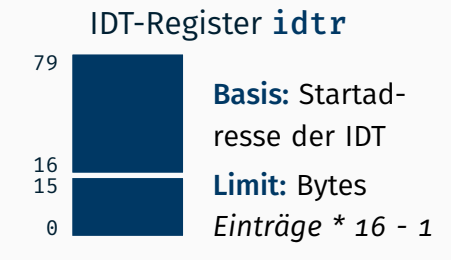

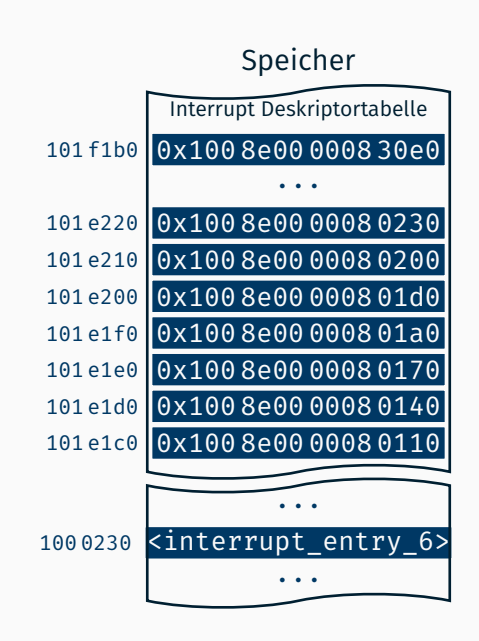

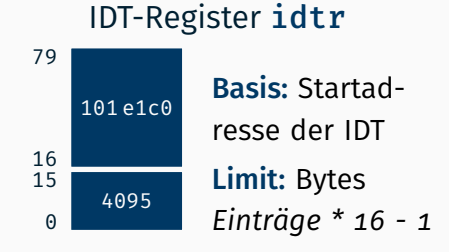

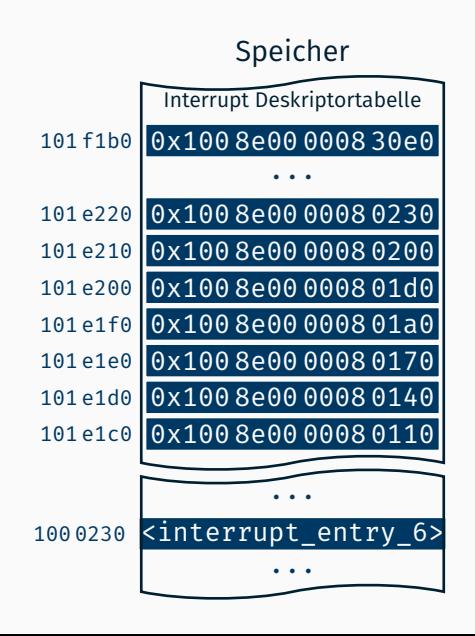

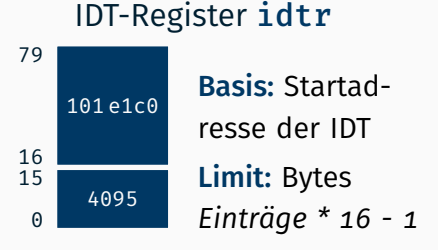

#### Instruktionen:

- lidt in Register laden
- sidt aus Register lesen

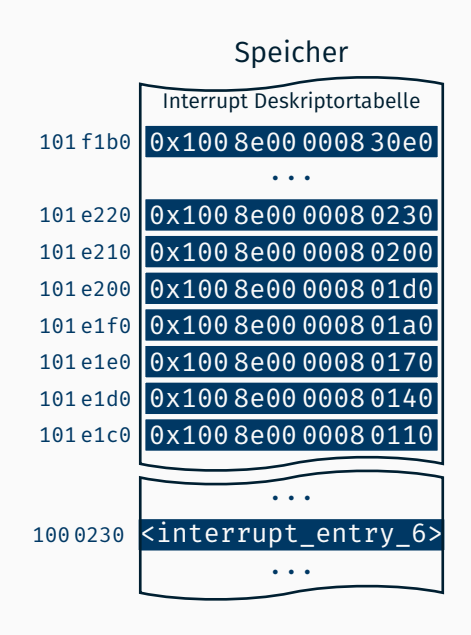

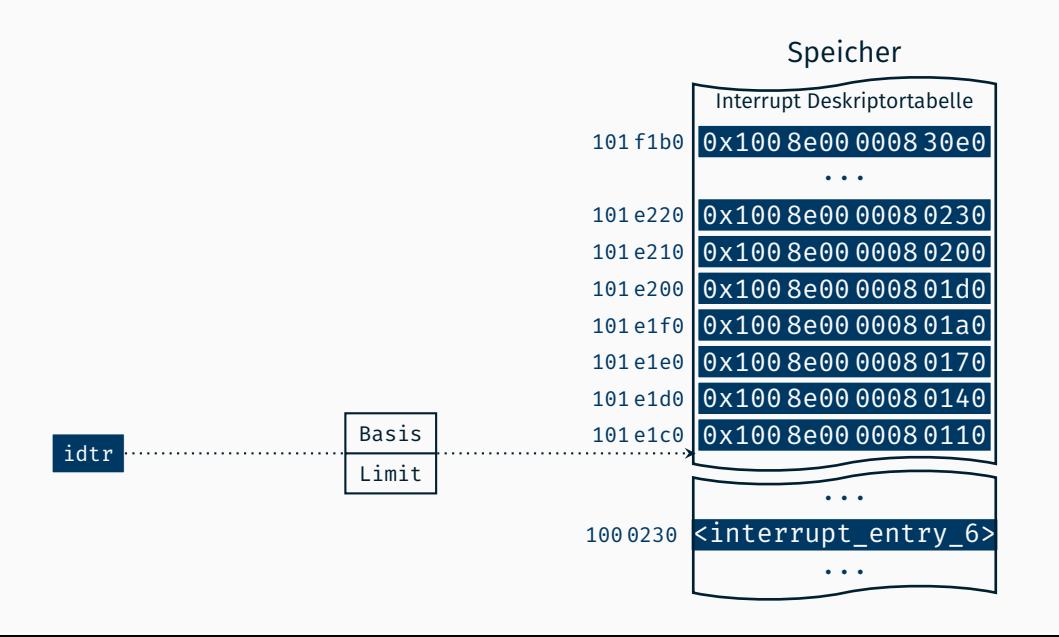

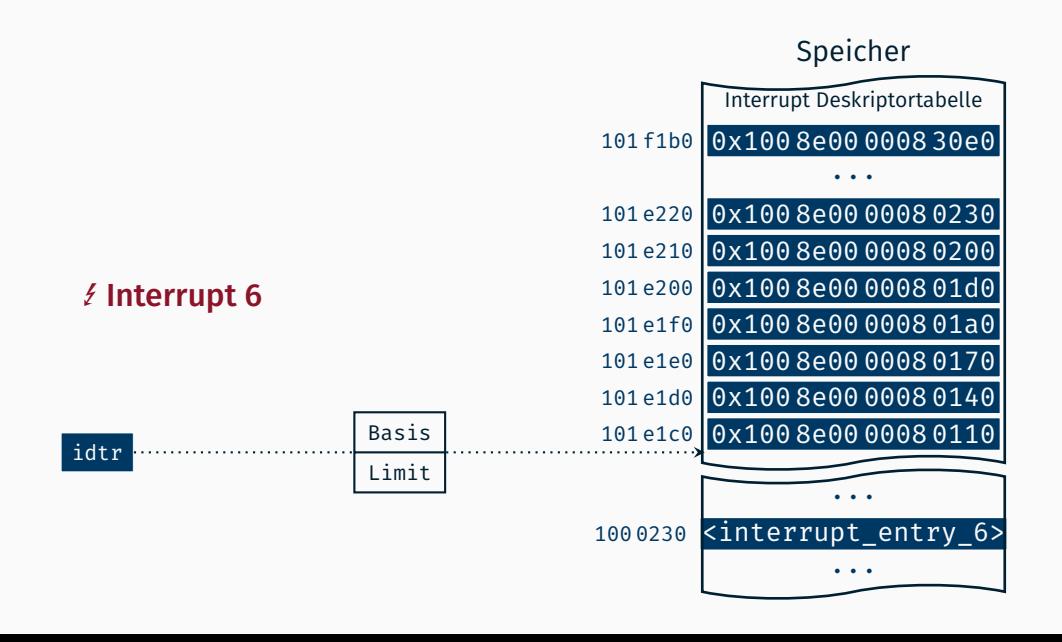

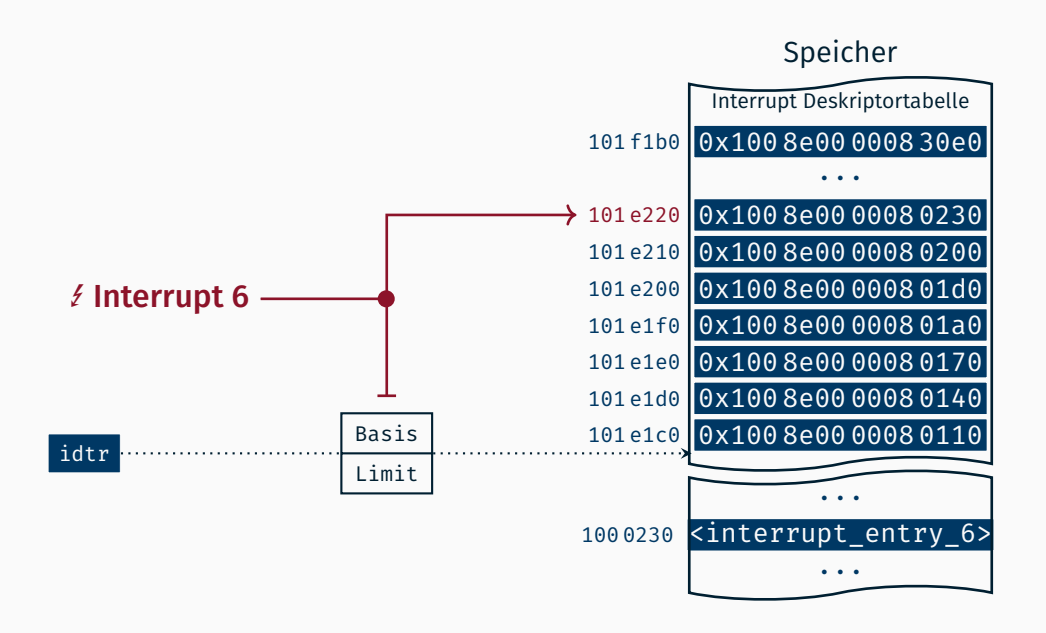

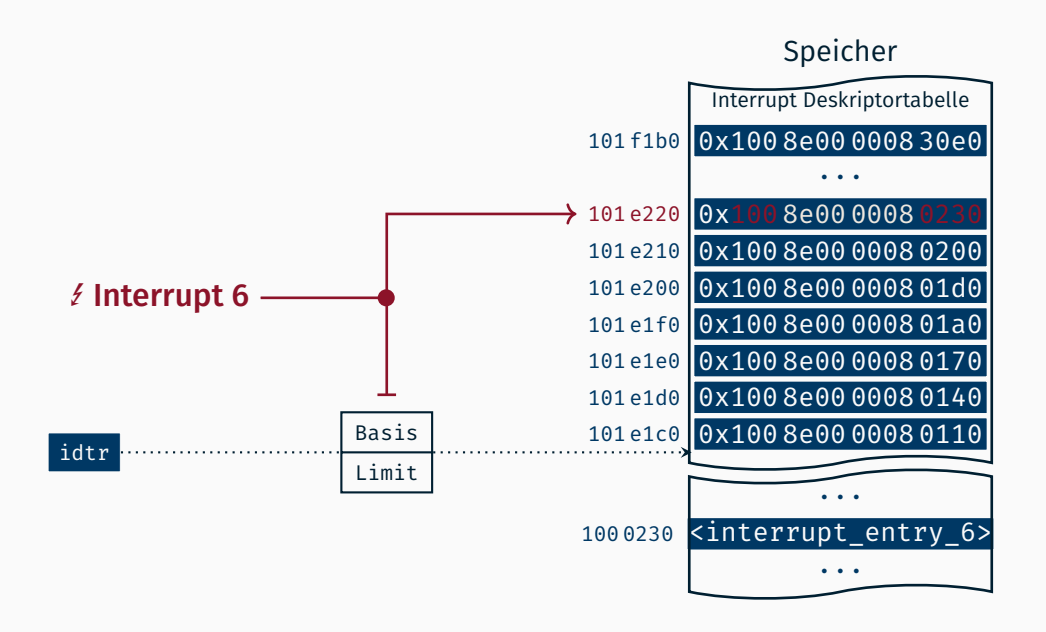

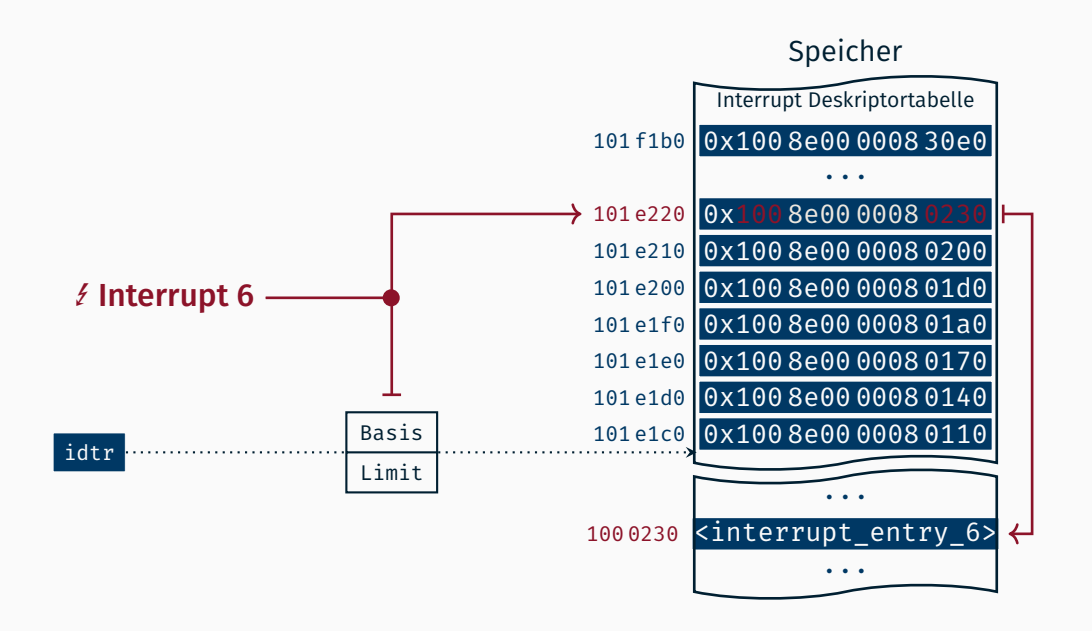

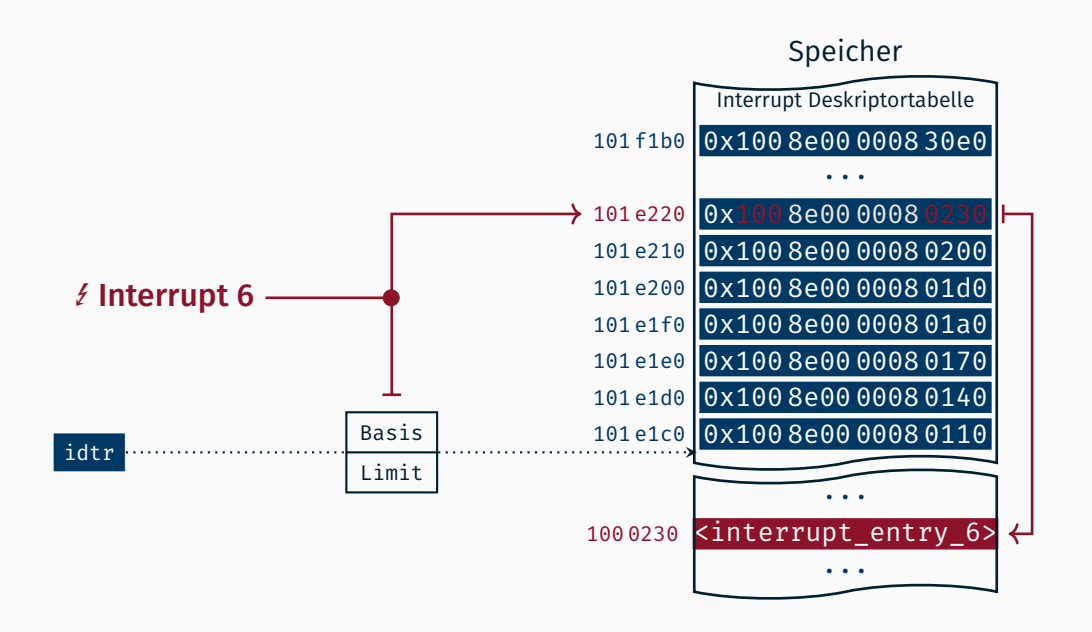

## <span id="page-86-0"></span>[Externe Interrupts](#page-86-0)

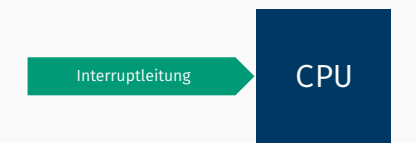

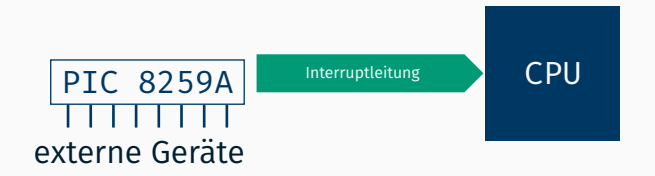

#### Anschluss von mehreren Geräten durch Programmable Interrupt Controller

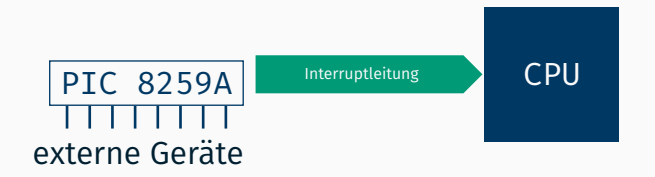

- Anschluss von mehreren Geräten durch Programmable Interrupt Controller
	- feste Prioritätenreihenfolge
	- Interruptvektornummer bedingt änderbar (Vielfaches von 8)
	- Konfiguration über I/O-Ports

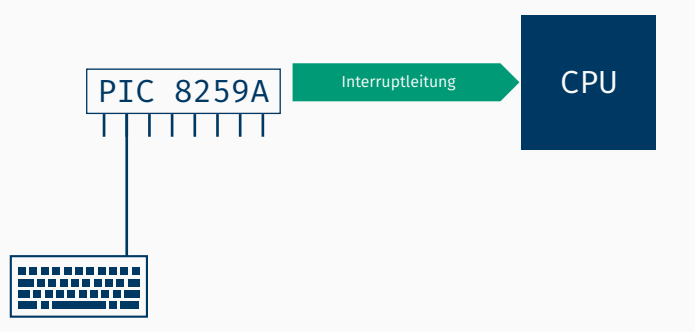

- Anschluss von mehreren Geräten durch Programmable Interrupt Controller
	- feste Prioritätenreihenfolge
	- Interruptvektornummer bedingt änderbar (Vielfaches von 8)
	- Konfiguration über I/O-Ports

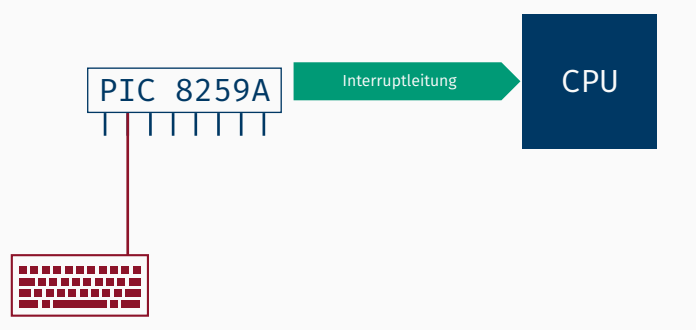

- Anschluss von mehreren Geräten durch Programmable Interrupt Controller
	- feste Prioritätenreihenfolge
	- Interruptvektornummer bedingt änderbar (Vielfaches von 8)
	- Konfiguration über I/O-Ports

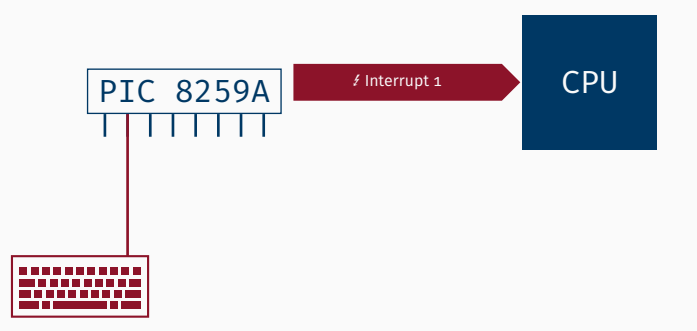

- Anschluss von mehreren Geräten durch Programmable Interrupt Controller
	- feste Prioritätenreihenfolge
	- Interruptvektornummer bedingt änderbar (Vielfaches von 8)
	- Konfiguration über I/O-Ports

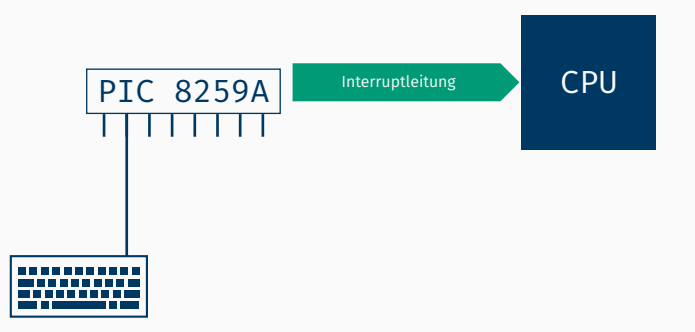

- Anschluss von mehreren Geräten durch Programmable Interrupt Controller
	- feste Prioritätenreihenfolge
	- Interruptvektornummer bedingt änderbar (Vielfaches von 8)
	- Konfiguration über I/O-Ports

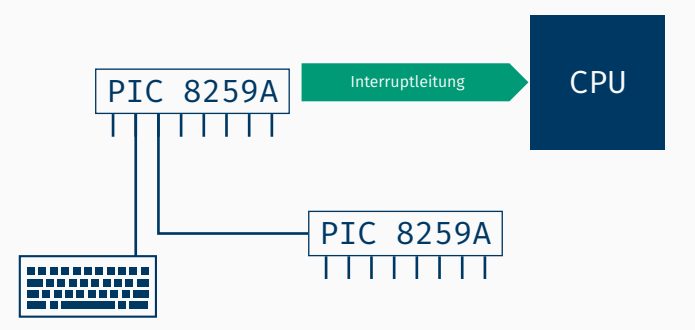

- Anschluss von mehreren Geräten durch Programmable Interrupt Controller
	- feste Prioritätenreihenfolge
	- Interruptvektornummer bedingt änderbar (Vielfaches von 8)
	- Konfiguration über I/O-Ports
- **Erweiterung von 8 auf 15 Geräte durch Kaskadierung**

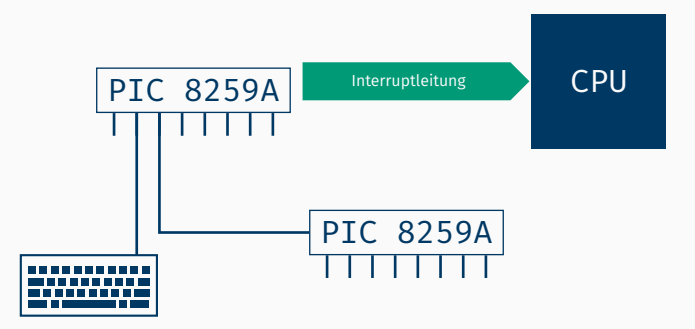

- Anschluss von mehreren Geräten durch Programmable Interrupt Controller
	- feste Prioritätenreihenfolge
	- Interruptvektornummer bedingt änderbar (Vielfaches von 8)
	- Konfiguration über I/O-Ports
- Erweiterung von 8 auf 15 Geräte durch Kaskadierung
- Nicht für Mehrprozessorsysteme geeignet

# <span id="page-96-0"></span>[Externe Interrupts mit dem APIC](#page-96-0)

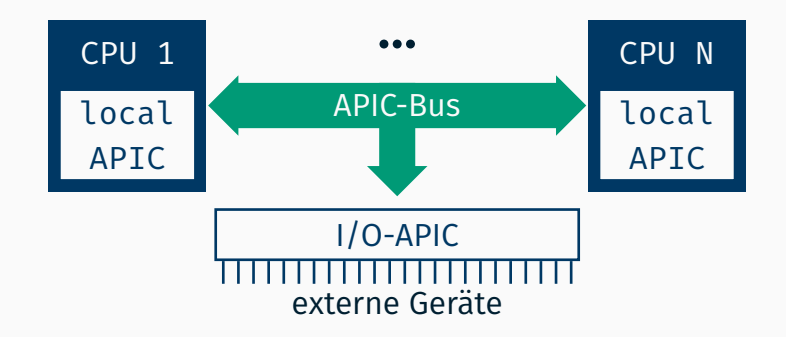

#### Aufteilung in lokalen APIC und I/O APIC

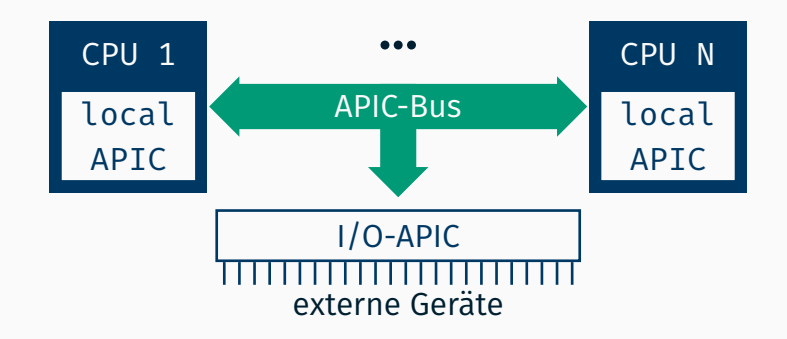

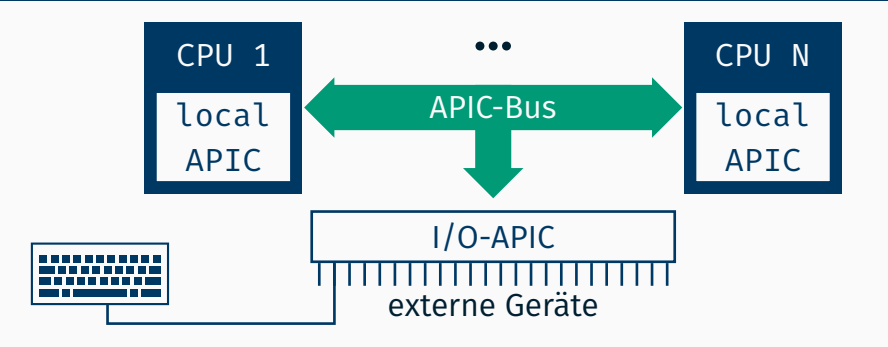

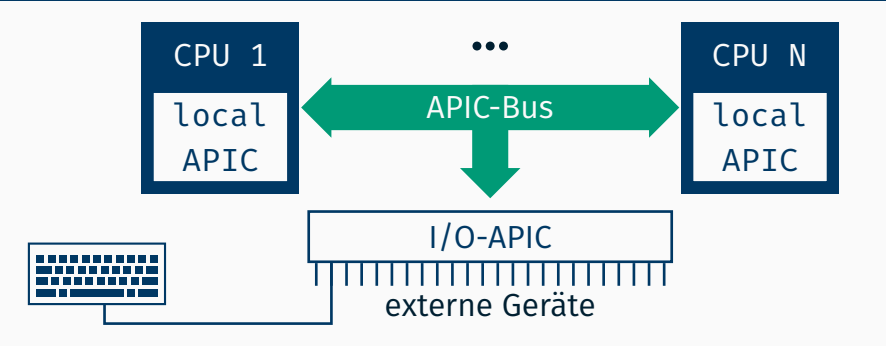

- Zuweisung von beliebigen Vektornummern
- Aktivieren und Deaktivieren von einzelnen Interruptquellen
- Zuweisung von Zielprozessoren für einzelnen Interrupts in MP-Systemen

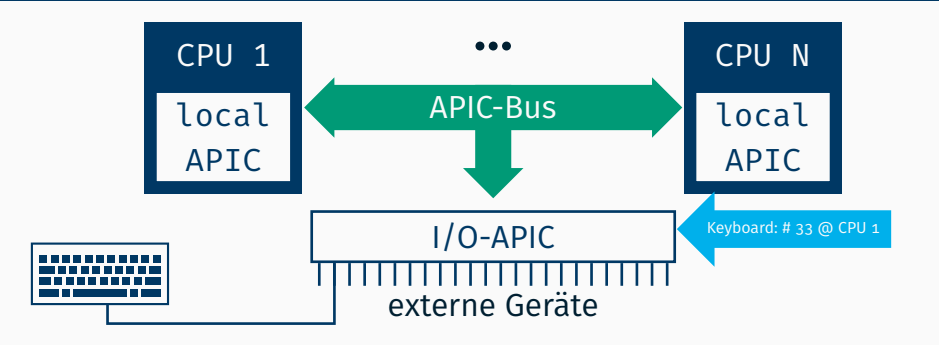

- Zuweisung von beliebigen Vektornummern
- Aktivieren und Deaktivieren von einzelnen Interruptquellen
- Zuweisung von Zielprozessoren für einzelnen Interrupts in MP-Systemen

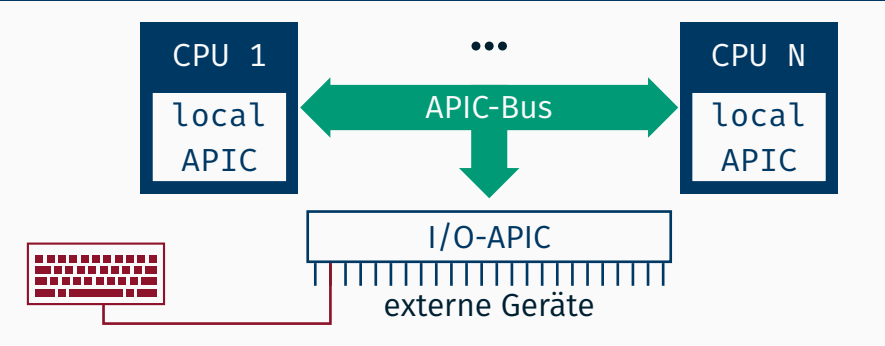

- Zuweisung von beliebigen Vektornummern
- Aktivieren und Deaktivieren von einzelnen Interruptquellen
- Zuweisung von Zielprozessoren für einzelnen Interrupts in MP-Systemen

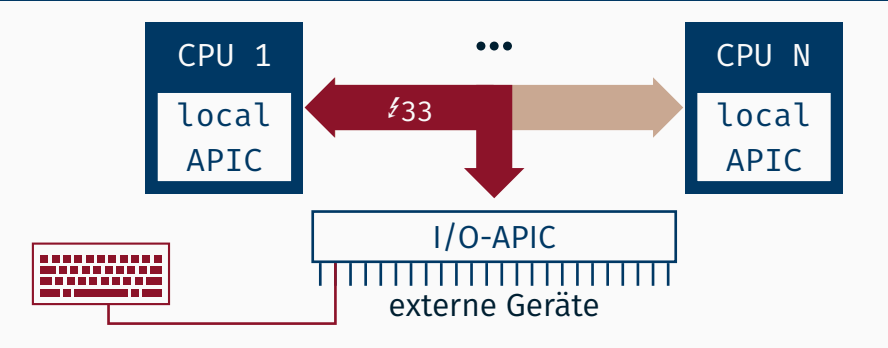

Interrupts werden zu Nachrichten auf dem APIC-Bus

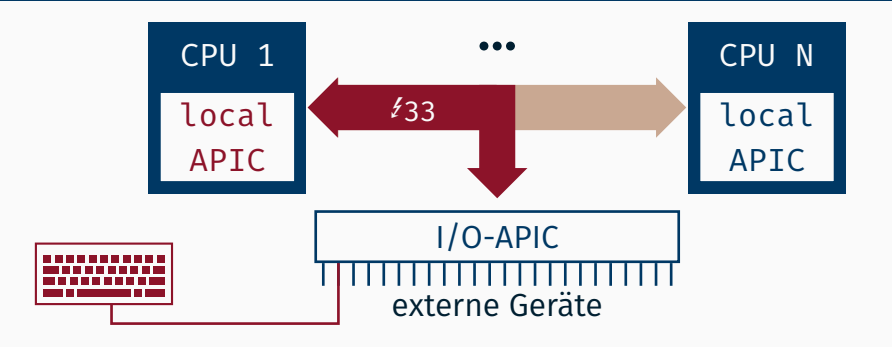

Empfang durch Local APIC

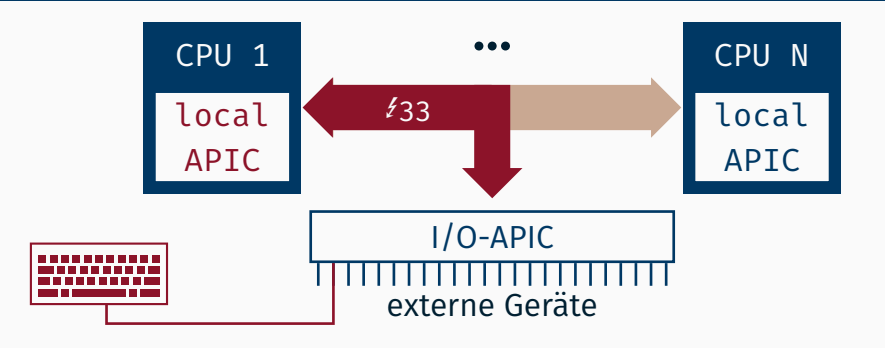

Empfang durch Local APIC

- Verbindet eine CPU mit dem APIC-Bus
- Liest Nachrichten vom APIC-Bus und unterbricht die CPU
- **Muss Interrupts explizit quittieren (ACK)**

#### Zugriff auf die internen Register über memory-mapped I/O

#### Zugriff auf die internen Register über memory-mapped I/O

■ Jedoch keine direkte Abbildung von internen Registern auf Speicheradressen
Zugriff auf die internen Register über memory-mapped I/O

- Jedoch keine direkte Abbildung von internen Registern auf Speicheradressen
- *Umweg* über ein Index- und Datenregister

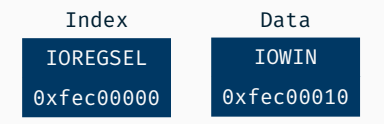

Zugriff auf die internen Register über memory-mapped I/O

- Jedoch keine direkte Abbildung von internen Registern auf Speicheradressen
- *Umweg* über ein Index- und Datenregister

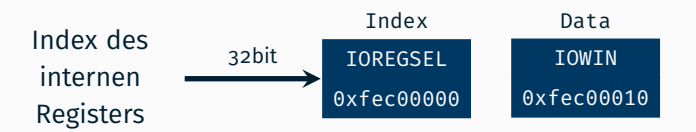

Zugriff auf die internen Register über memory-mapped I/O

- Jedoch keine direkte Abbildung von internen Registern auf Speicheradressen
- *Umweg* über ein Index- und Datenregister

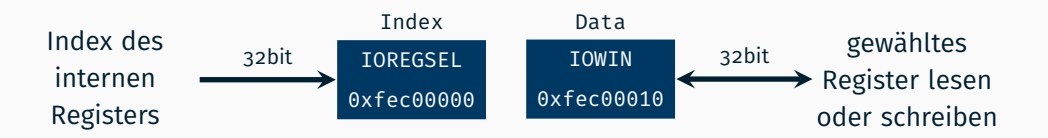

#### Interne Register des I/O-APICs

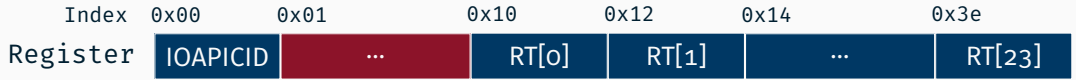

#### Interne Register des I/O-APICs

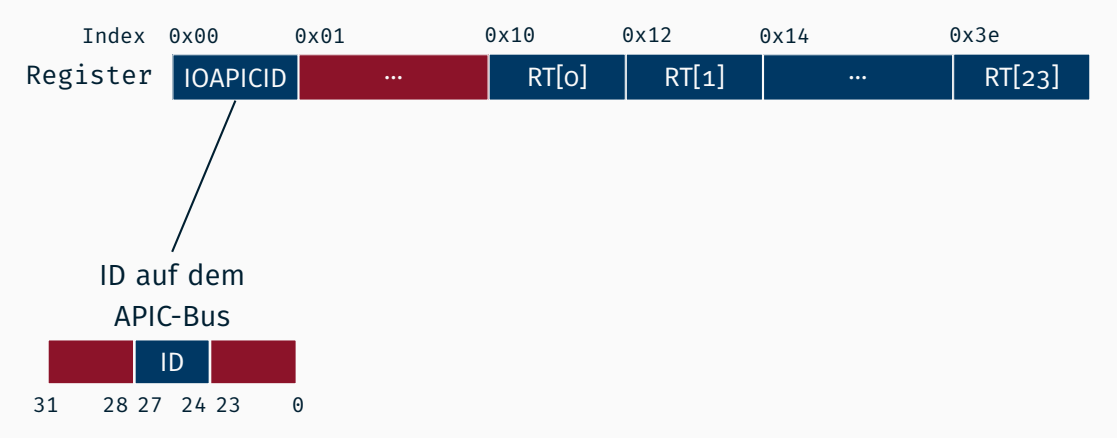

#### Interne Register des I/O-APICs

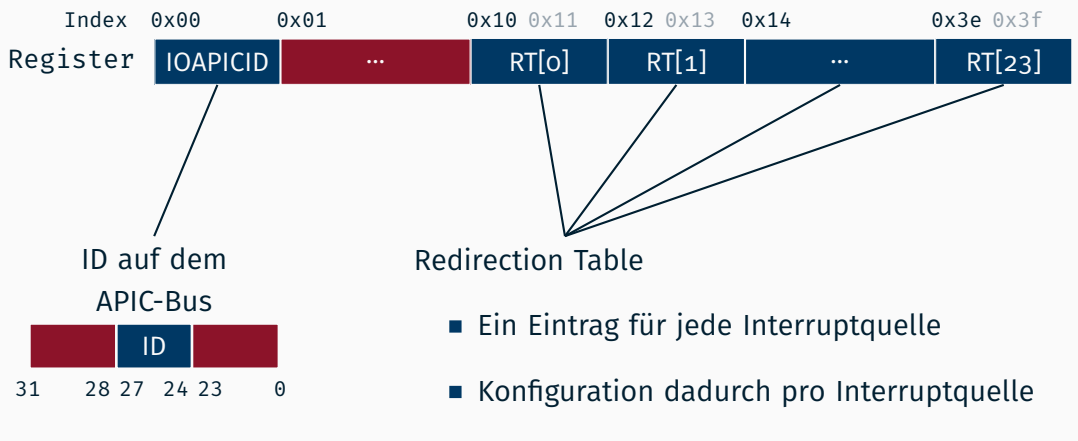

■ Zwei interne Register pro Eintrag (64bit)

## Aufbau eines Redirection Table Eintrags

### Destination Field: Zieladresse des IRQs bei Dest. Mode == Physical APIC ID der Ziel-CPU bei Dest. Mode == Logical Gruppe von Ziel-CPUs

#### reserviert

Interrupt-Mask: Interrupt aktiv  $(0)$  oder inaktiv  $(1)$ Trigger Mode: Flanken-(0) oder Pegelsteuerung (1) Remote IRR: Art der erhaltenen Bestätigung Interrupt Polarity: Active High (0) bzw. Active Low (1) Delivery Status: Interrupt Nachricht noch unterwegs? Destination Mode: Physical (0) oder Logical (1) Mode Delivery Mode: Modus der Nachrichtenzustellung, z.B. 0 Fixed – Signal allen Zielprozessoren zustellen 1 Lowest Priority – CPU mit niedrigster Priorität

Interrupt Vektor: Nummer in der Vektortabelle (32 – 255)

# <span id="page-115-0"></span>[Umsetzung in StuBS](#page-115-0)

Das kann evtl. unterschiedlich sein von Rechner zu Rechner!

- Das kann evtl. unterschiedlich sein von Rechner zu Rechner!
- Steht in der Systemkonfiguration, heutzutage i.d.R. ACPI (Advanced Configuration and Power Interface)

- Das kann evtl. unterschiedlich sein von Rechner zu Rechner!
- Steht in der Systemkonfiguration, heutzutage i.d.R. ACPI (Advanced Configuration and Power Interface)
- Bei uns stellt APIC die relevanten Teile dieser Informationen bereit

- Das kann evtl. unterschiedlich sein von Rechner zu Rechner!
- Steht in der Systemkonfiguration, heutzutage i.d.R. ACPI (Advanced Configuration and Power Interface)
- Bei uns stellt APIC die relevanten Teile dieser Informationen bereit APIC::getIOAPICSlot liefert für jedes Gerät den Index in die Redirection Table (siehe enum Device in machine/apic.h)

- Das kann evtl. unterschiedlich sein von Rechner zu Rechner!
- Steht in der Systemkonfiguration, heutzutage i.d.R. ACPI (Advanced Configuration and Power Interface)
- Bei uns stellt APIC die relevanten Teile dieser Informationen bereit APIC::getIOAPICSlot liefert für jedes Gerät den Index in die Redirection Table (siehe enum Device in machine/apic.h) APIC::getIOAPICID liefert die ID des I/O-APICs

- Zusammenspiel mehrerer Faktoren
	- Destination Mode, Destination Field und Delivery Mode im I/O-APIC
	- Prozessor Priorität in den Local APICs der einzelnen CPUs

- Zusammenspiel mehrerer Faktoren
	- Destination Mode, Destination Field und Delivery Mode im I/O-APIC
	- Prozessor Priorität in den Local APICs der einzelnen CPUs
- Ziel: Gleichverteilung der Interrupts auf alle CPUs

- Zusammenspiel mehrerer Faktoren
	- Destination Mode, Destination Field und Delivery Mode im I/O-APIC
	- Prozessor Priorität in den Local APICs der einzelnen CPUs
- Ziel: Gleichverteilung der Interrupts auf alle CPUs
	- Priorität der Prozessoren im Local APIC fest auf 0 einstellen

- Zusammenspiel mehrerer Faktoren
	- Destination Mode, Destination Field und Delivery Mode im I/O-APIC
	- Prozessor Priorität in den Local APICs der einzelnen CPUs
- Ziel: Gleichverteilung der Interrupts auf alle CPUs
	- Priorität der Prozessoren im Local APIC fest auf 0 einstellen
	- Im I/O-APIC Lowest Priority als Delivery Mode verwenden

- Zusammenspiel mehrerer Faktoren
	- Destination Mode, Destination Field und Delivery Mode im I/O-APIC
	- Prozessor Priorität in den Local APICs der einzelnen CPUs
- Ziel: Gleichverteilung der Interrupts auf alle CPUs
	- Priorität der Prozessoren im Local APIC fest auf 0 einstellen
	- Im I/O-APIC Lowest Priority als Delivery Mode verwenden
	- Verwendung des Logical Destination Mode; bis zu 8 CPUs adressierbar

- Zusammenspiel mehrerer Faktoren
	- Destination Mode, Destination Field und Delivery Mode im I/O-APIC
	- Prozessor Priorität in den Local APICs der einzelnen CPUs
- Ziel: Gleichverteilung der Interrupts auf alle CPUs
	- Priorität der Prozessoren im Local APIC fest auf 0 einstellen
	- Im I/O-APIC Lowest Priority als Delivery Mode verwenden
	- Verwendung des Logical Destination Mode; bis zu 8 CPUs adressierbar
	- Destination Field: Bitmaske mit gesetztem Bit pro aktivierter CPU

## Redirection Table Einträge in StuBS

63 56 55 17 16 15 14 13 12 11 10 8 7  $\Omega$ 0x01 bzw. 0x0f  $\Theta$  $0/1$  $0/1$ RO  $\Theta$ RO  $\overline{1}$ 1

### Destination Field: Zieladresse des IRQs

- bei Dest. Mode == Physical APIC ID der Ziel-CPU
- bei Dest. Mode == Logical Gruppe von Ziel-CPUs

#### reserviert

Interrupt-Mask: Interrupt aktiv  $(0)$  oder inaktiv  $(1)$ Trigger Mode: Flanken-(0) oder Pegelsteuerung (1) Remote IRR: Art der erhaltenen Bestätigung Interrupt Polarity: Active High (0) bzw. Active Low (1) Delivery Status: Interrupt Nachricht noch unterwegs? Destination Mode: Physical (0) oder Logical (1) Mode Delivery Mode: Modus der Nachrichtenzustellung, z.B. 0 Fixed – Signal allen Zielprozessoren zustellen 1 Lowest Priority – CPU mit niedrigster Priorität

Interrupt Vektor: Nummer in der Vektortabelle (32 – 255)

(RO: Read Only)

<span id="page-130-0"></span>*[Zusammenfassendes Beispiel:](#page-130-0)* [Keyboard Interrupt in StuBS](#page-130-0)

- **I/O APIC** initialisieren
	- **I/O APIC ID setzen**

- I/O APIC ID setzen
- Einträge in Redirection Table initialisieren (deaktivieren)

- **I/O APIC ID setzen**
- Einträge in Redirection Table initialisieren (deaktivieren)
- **Keyboard konfigurieren**

- I/O APIC ID setzen
- Einträge in Redirection Table initialisieren (deaktivieren)
- **Keyboard konfigurieren** 
	- **Anmelden bei der Plugbox**

- I/O APIC ID setzen
- Einträge in Redirection Table initialisieren (deaktivieren)
- **Keyboard konfigurieren** 
	- Anmelden bei der Plugbox
	- Tastaturslot herausfinden und den entsprechenden Eintrag in der Redirection Table konfigurieren und aktivieren
	- Tastaturbuffer leeren

## **II/O APIC** initialisieren

- I/O APIC ID setzen
- Einträge in Redirection Table initialisieren (deaktivieren)
- **Keyboard konfigurieren** 
	- Anmelden bei der Plugbox
	- Tastaturslot herausfinden und den entsprechenden Eintrag in der Redirection Table konfigurieren und aktivieren
	- Tastaturbuffer leeren
- **Interruptbehandlung erstellen** 
	- **Einsprungsroutinen interrupt entry mit Aufruf zu**

interrupt\_handler schreiben [wird in der Vorgabe bereits erledigt]

- I/O APIC ID setzen
- Einträge in Redirection Table initialisieren (deaktivieren)
- **Keyboard konfigurieren** 
	- Anmelden bei der Plugbox
	- Tastaturslot herausfinden und den entsprechenden Eintrag in der Redirection Table konfigurieren und aktivieren
	- Tastaturbuffer leeren
- **Interruptbehandlung erstellen** 
	- **Einsprungsroutinen interrupt entry mit Aufruf zu** interrupt\_handler schreiben [wird in der Vorgabe bereits erledigt]
	- Eintragen in die Interrupt Deskriptor Tabelle (IDT) und diese in das Register idtr laden [ebenfalls erledigt]

- I/O APIC ID setzen
- Einträge in Redirection Table initialisieren (deaktivieren)
- **Keyboard konfigurieren** 
	- Anmelden bei der Plugbox
	- Tastaturslot herausfinden und den entsprechenden Eintrag in der Redirection Table konfigurieren und aktivieren
	- Tastaturbuffer leeren
- **Interruptbehandlung erstellen** 
	- **Einsprungsroutinen interrupt entry mit Aufruf zu** interrupt\_handler schreiben [wird in der Vorgabe bereits erledigt]
	- Eintragen in die Interrupt Deskriptor Tabelle (IDT) und diese in das Register idtr laden [ebenfalls erledigt]
	- Ereignisbehandlung in interrupt handler mittels Plugbox

- **I/O APIC ID setzen**
- Einträge in Redirection Table initialisieren (deaktivieren)
- **Keyboard konfigurieren** 
	- Anmelden bei der Plugbox
	- Tastaturslot herausfinden und den entsprechenden Eintrag in der Redirection Table konfigurieren und aktivieren
	- Tastaturbuffer leeren
- **Interruptbehandlung erstellen** 
	- Einsprungsroutinen interrupt\_entry mit Aufruf zu interrupt\_handler schreiben [wird in der Vorgabe bereits erledigt]
	- Eintragen in die Interrupt Deskriptor Tabelle (IDT) und diese in das Register idtr laden [ebenfalls erledigt]
	- Ereignisbehandlung in interrupt handler mittels Plugbox
- Interrupts mit Core::Interrupt::enable() aktivieren

## Ablauf

### Ablauf

### 1. Tastendruck – Tastaturprozessor (in der Tastatur) meldet dies seriell an den PS/2-Controller
- 1. Tastendruck Tastaturprozessor (in der Tastatur) meldet dies seriell an den PS/2-Controller
- 2. PS/2-Controller aktiviert Interruptleitung zu I/O APIC

- 1. Tastendruck Tastaturprozessor (in der Tastatur) meldet dies seriell an den PS/2-Controller
- 2. PS/2-Controller aktiviert Interruptleitung zu I/O APIC
	- 2.1 Anhand der Redirection Table wird Aktion gewählt

- 1. Tastendruck Tastaturprozessor (in der Tastatur) meldet dies seriell an den PS/2-Controller
- 2. PS/2-Controller aktiviert Interruptleitung zu I/O APIC
	- 2.1 Anhand der Redirection Table wird Aktion gewählt
	- 2.2 Nachricht auf APIC-Bus mit Interruptnr. 33 und Ziel-CPU

- 1. Tastendruck Tastaturprozessor (in der Tastatur) meldet dies seriell an den PS/2-Controller
- 2. PS/2-Controller aktiviert Interruptleitung zu I/O APIC
	- 2.1 Anhand der Redirection Table wird Aktion gewählt
	- 2.2 Nachricht auf APIC-Bus mit Interruptnr. 33 und Ziel-CPU
- 3. entsprechender LAPIC empfängt Nachricht vom APIC-Bus

- 1. Tastendruck Tastaturprozessor (in der Tastatur) meldet dies seriell an den PS/2-Controller
- 2. PS/2-Controller aktiviert Interruptleitung zu I/O APIC
	- 2.1 Anhand der Redirection Table wird Aktion gewählt
	- 2.2 Nachricht auf APIC-Bus mit Interruptnr. 33 und Ziel-CPU
- 3. entsprechender LAPIC empfängt Nachricht vom APIC-Bus und unterbricht CPU

- 1. Tastendruck Tastaturprozessor (in der Tastatur) meldet dies seriell an den PS/2-Controller
- 2. PS/2-Controller aktiviert Interruptleitung zu I/O APIC
	- 2.1 Anhand der Redirection Table wird Aktion gewählt
	- 2.2 Nachricht auf APIC-Bus mit Interruptnr. 33 und Ziel-CPU
- 3. entsprechender LAPIC empfängt Nachricht vom APIC-Bus und unterbricht CPU
- 4. CPU führt Unterbrechungsbehandlung aus

- 1. Tastendruck Tastaturprozessor (in der Tastatur) meldet dies seriell an den PS/2-Controller
- 2. PS/2-Controller aktiviert Interruptleitung zu I/O APIC
	- 2.1 Anhand der Redirection Table wird Aktion gewählt
	- 2.2 Nachricht auf APIC-Bus mit Interruptnr. 33 und Ziel-CPU
- 3. entsprechender LAPIC empfängt Nachricht vom APIC-Bus und unterbricht CPU
- 4. CPU führt Unterbrechungsbehandlung aus
	- 4.1 Mittels Register idtr wird der entsprechende Eintrag in der Interrupt Deskriptor Tabelle ausgewählt und in die Einsprungsroutine gesprungen

- 1. Tastendruck Tastaturprozessor (in der Tastatur) meldet dies seriell an den PS/2-Controller
- 2. PS/2-Controller aktiviert Interruptleitung zu I/O APIC
	- 2.1 Anhand der Redirection Table wird Aktion gewählt
	- 2.2 Nachricht auf APIC-Bus mit Interruptnr. 33 und Ziel-CPU
- 3. entsprechender LAPIC empfängt Nachricht vom APIC-Bus und unterbricht CPU
- 4. CPU führt Unterbrechungsbehandlung aus
	- 4.1 Mittels Register idtr wird der entsprechende Eintrag in der Interrupt Deskriptor Tabelle ausgewählt und in die Einsprungsroutine gesprungen
	- 4.2 Einsprungsroutine interrupt entry 33 sichert Register und ruft interrupt handler mit Parameter vector = 33 auf

- 1. Tastendruck Tastaturprozessor (in der Tastatur) meldet dies seriell an den PS/2-Controller
- 2. PS/2-Controller aktiviert Interruptleitung zu I/O APIC
	- 2.1 Anhand der Redirection Table wird Aktion gewählt
	- 2.2 Nachricht auf APIC-Bus mit Interruptnr. 33 und Ziel-CPU
- 3. entsprechender LAPIC empfängt Nachricht vom APIC-Bus und unterbricht CPU
- 4. CPU führt Unterbrechungsbehandlung aus
	- 4.1 Mittels Register idtr wird der entsprechende Eintrag in der Interrupt Deskriptor Tabelle ausgewählt und in die Einsprungsroutine gesprungen
	- 4.2 Einsprungsroutine interrupt entry 33 sichert Register und ruft interrupt handler mit Parameter vector = 33 auf
	- 4.3 interrupt handler behandelt mittels Plugbox den Interrupt

- 1. Tastendruck Tastaturprozessor (in der Tastatur) meldet dies seriell an den PS/2-Controller
- 2. PS/2-Controller aktiviert Interruptleitung zu I/O APIC
	- 2.1 Anhand der Redirection Table wird Aktion gewählt
	- 2.2 Nachricht auf APIC-Bus mit Interruptnr. 33 und Ziel-CPU
- 3. entsprechender LAPIC empfängt Nachricht vom APIC-Bus und unterbricht CPU
- 4. CPU führt Unterbrechungsbehandlung aus
	- 4.1 Mittels Register idtr wird der entsprechende Eintrag in der Interrupt Deskriptor Tabelle ausgewählt und in die Einsprungsroutine gesprungen
	- 4.2 Einsprungsroutine interrupt entry 33 sichert Register und ruft  $interrupt$  handler mit Parameter vector = 33 auf
	- 4.3 interrupt handler behandelt mittels Plugbox den Interrupt
- 5. LAPIC quittiert die Behandlung

# <span id="page-154-0"></span>[Remotedebugging mit GDB](#page-154-0)

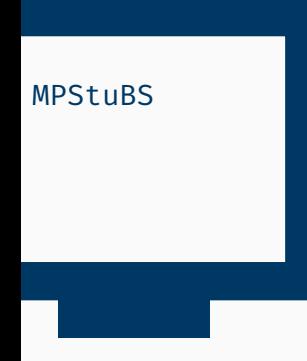

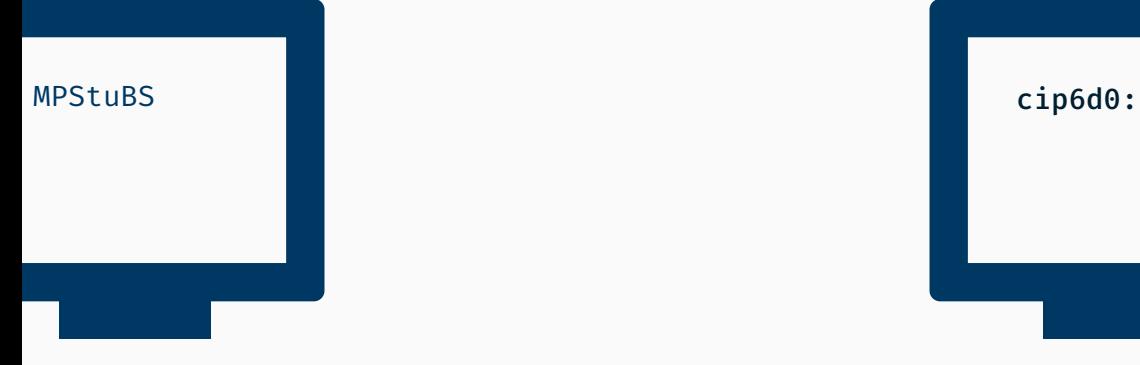

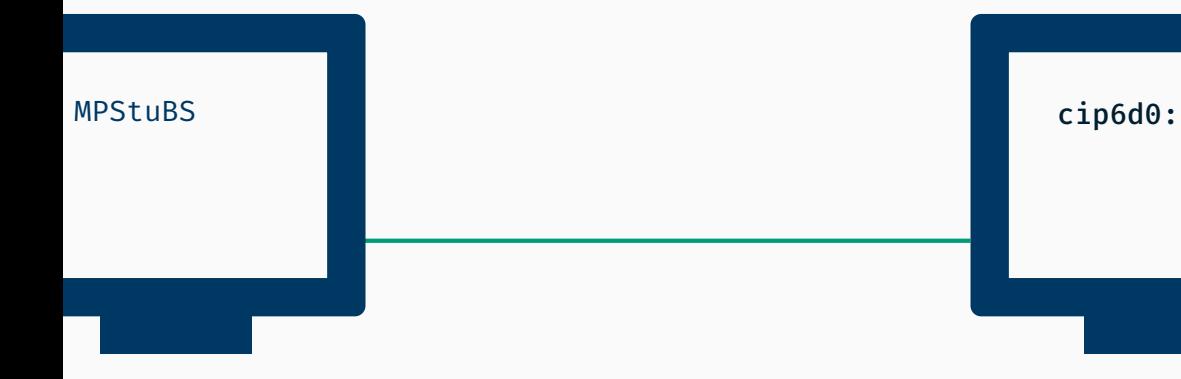

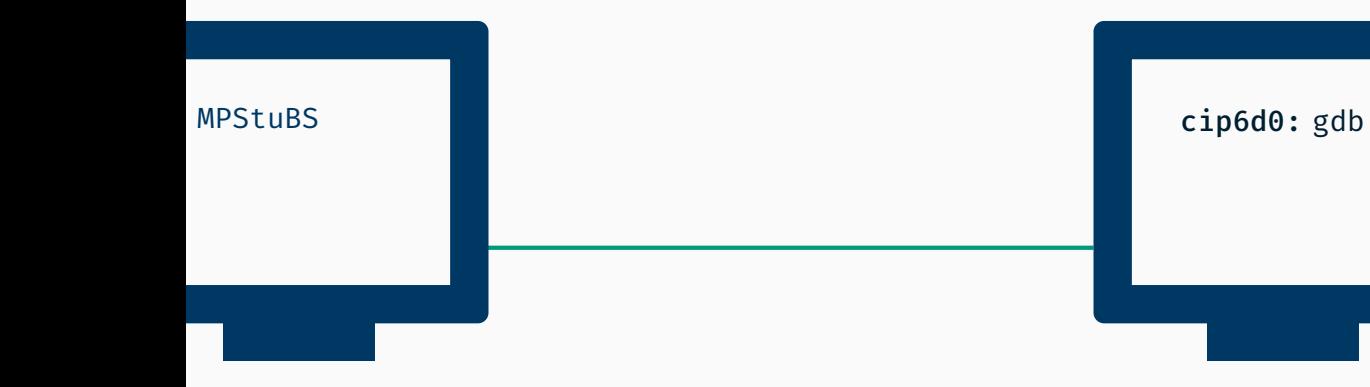

cip6d0: gdb

cip6d0: gdb target remote

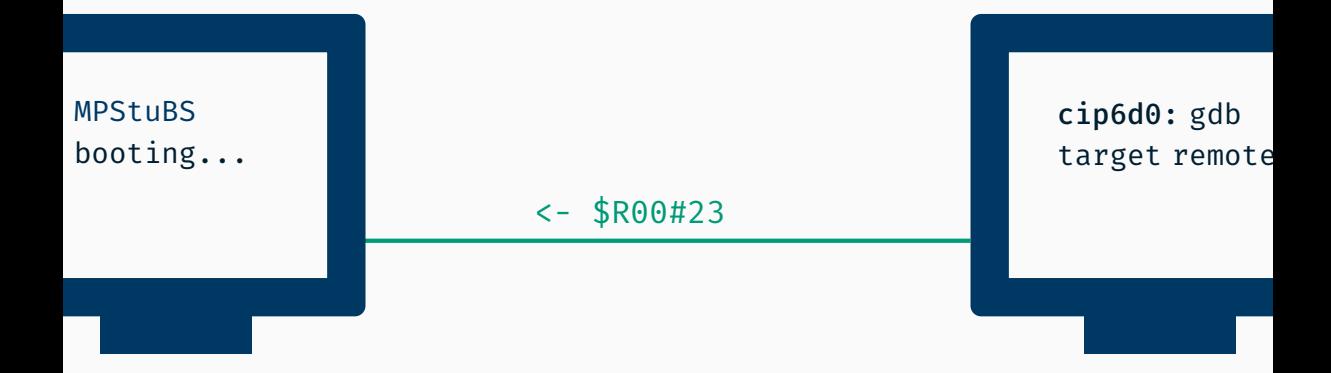

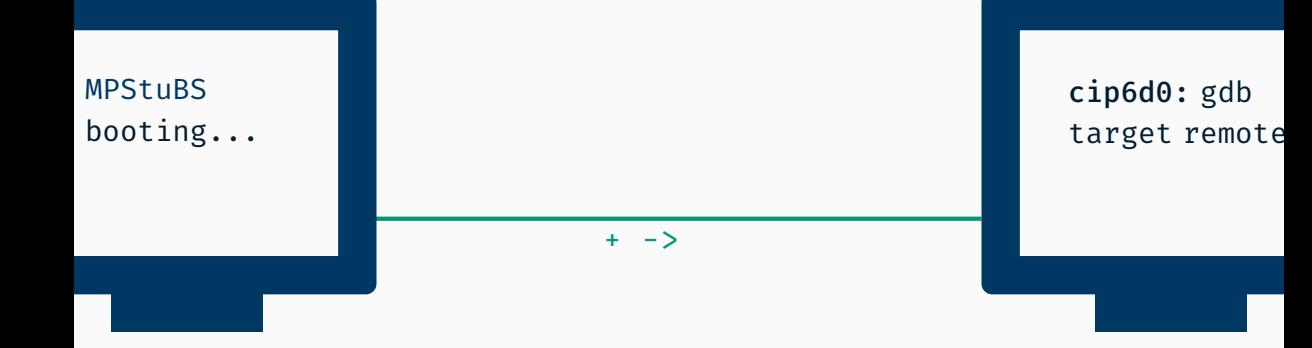

cip6d0: gdb target remote

 $\overline{\mathbf{z}}$ 

cip6d0: gdb target remote

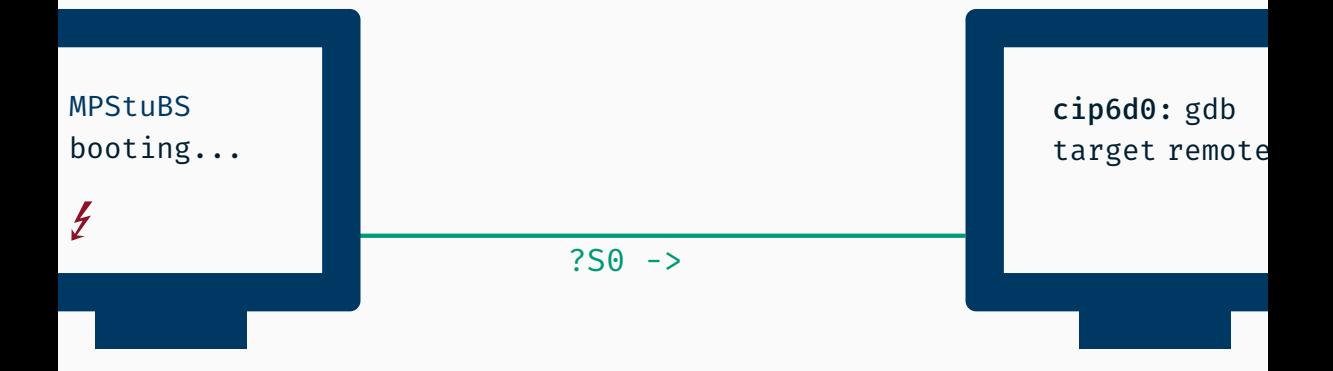

 $\overline{\mathcal{L}}$ 

cip6d0: gdb target remote invalid opcod (gdb)

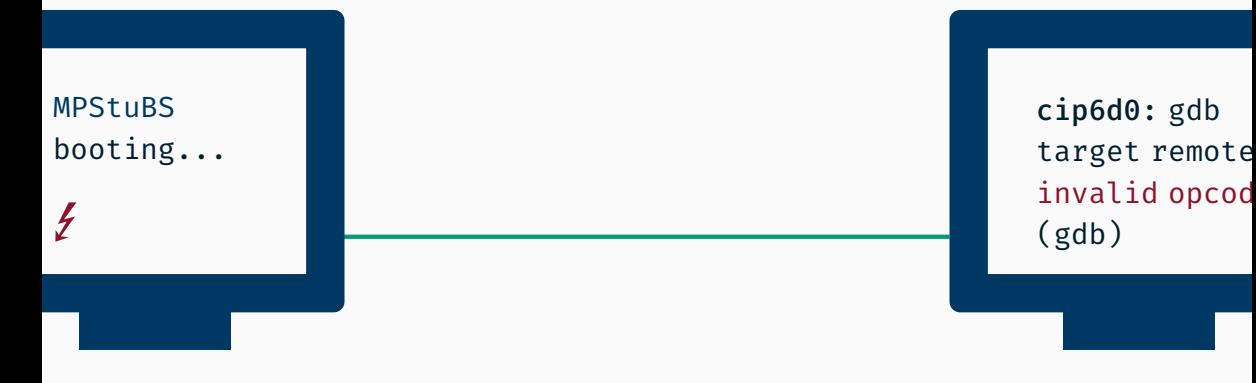

**Protokoll ist bereits implementiert** 

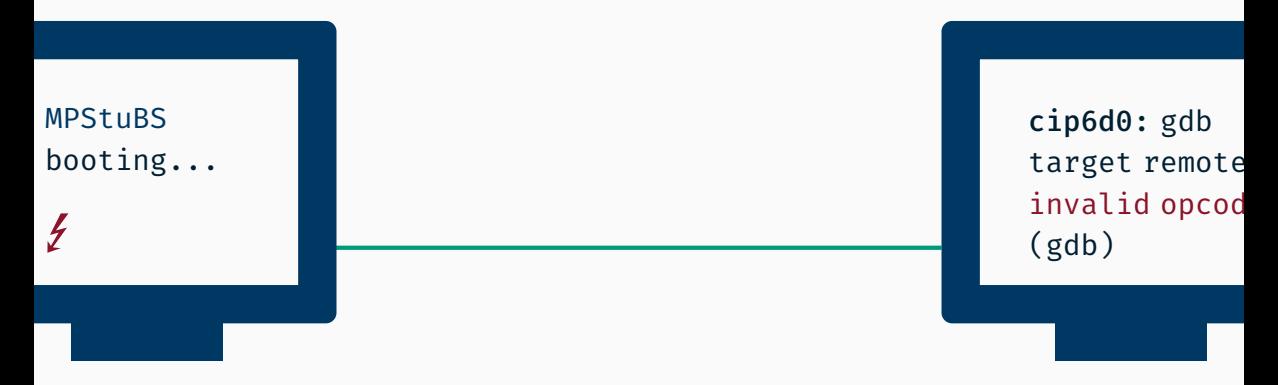

- Protokoll ist bereits implementiert
- verwendet eigene Unterbrechungsbehandlung für Traps

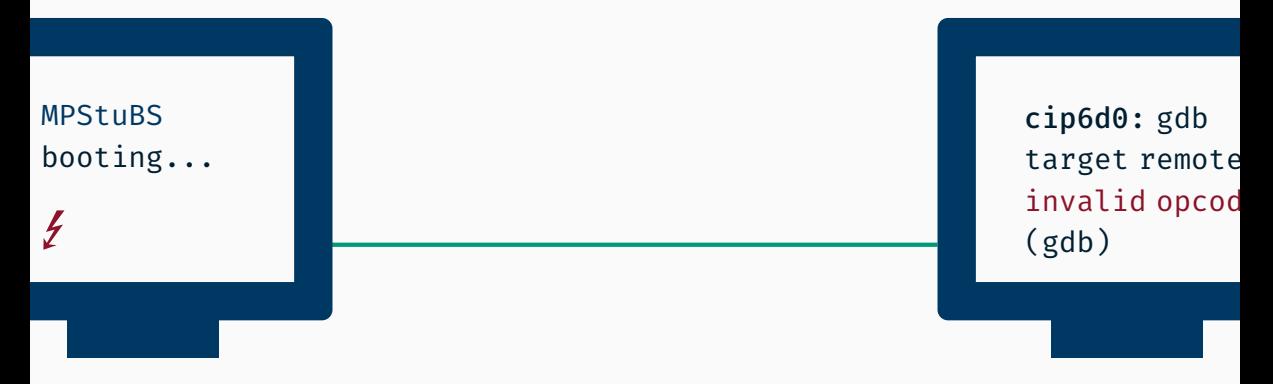

- Protokoll ist bereits implementiert
- verwendet eigene Unterbrechungsbehandlung für Traps
- : modifiziert die IDT

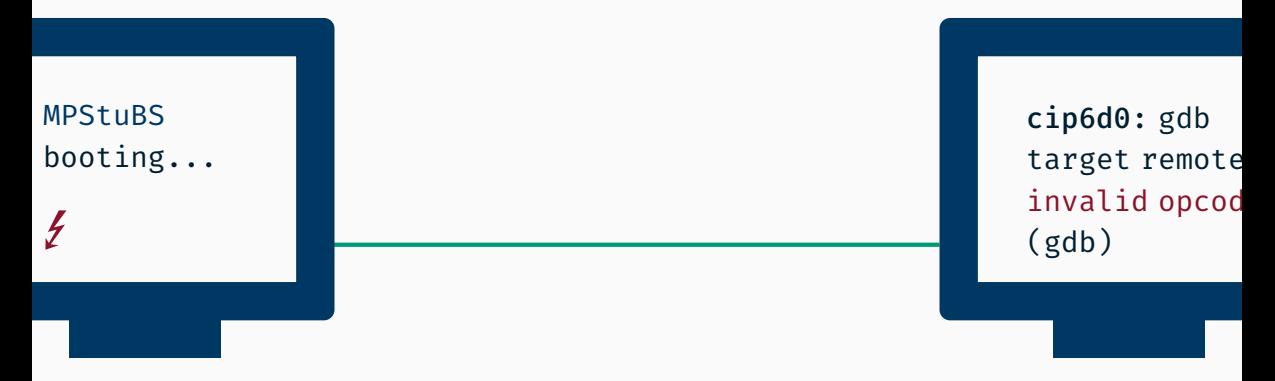

- **Protokoll ist bereits implementiert**
- verwendet eigene Unterbrechungsbehandlung für Traps
- : modifiziert die IDT
- nur die serielle Schnittstelle (von Aufgabe 1) wird benötigt

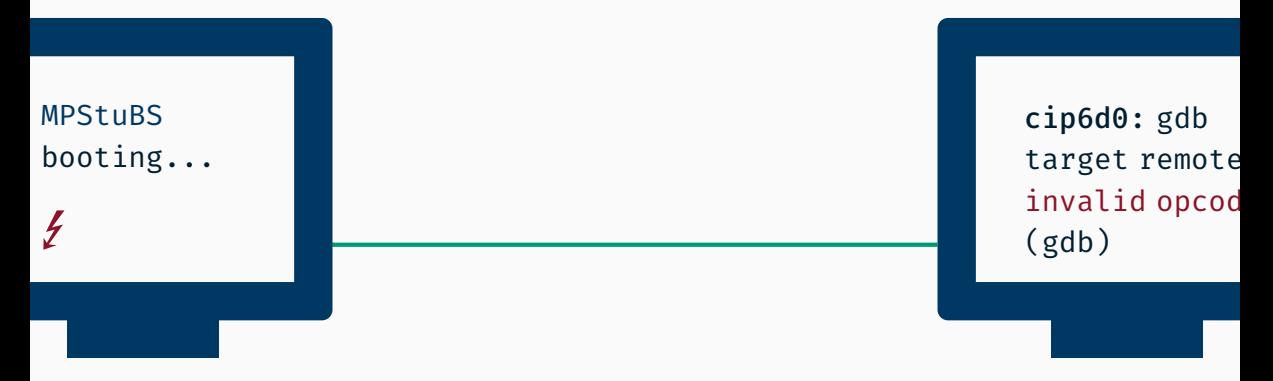

- **Protokoll ist bereits implementiert**
- verwendet eigene Unterbrechungsbehandlung für Traps
- : modifiziert die IDT
- nur die serielle Schnittstelle (von Aufgabe 1) wird benötigt
- aber ist freiwillig

# <span id="page-172-0"></span>[Aufgabe 2](#page-172-0)

# Lernziele

**Behandlung asynchroner Ereignisse Problematik und Schutz kritischer Abschnitte** 

# Lernziele

■ Behandlung asynchroner Ereignisse Problematik und Schutz kritischer Abschnitte

# Aufgabe

Konfiguration externer Geräte über I/O APIC ■ Treiber für **Tastatur** und (*optional*) Maus ■ Wechselseitiger Ausschluss (Ticket-/Spinlock) *Optional:* GDB Stub

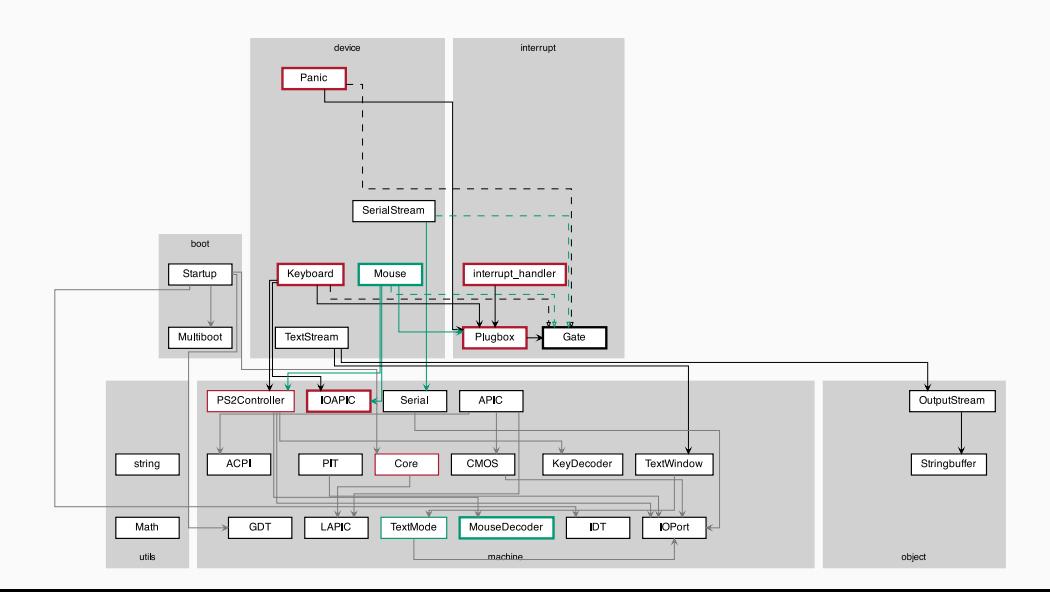

**Problem:** Tastatur-Interrupts in KVM nur auf Core 1

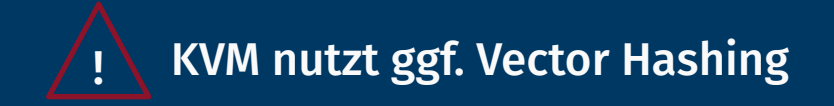

#### **Problem:** Tastatur-Interrupts in KVM nur auf Core 1

# **KVM nutzt ggf. Vector Hashing**

**Problem:** Tastatur-Interrupts in KVM nur auf Core 1 ■ Lösung: Datei/etc/modprobe.d/kvm\_options.conf editieren, Eintrag options kvm vector hashing=N hinzufügen und System neu starten.

# **KVM nutzt ggf. Vector Hashing**

**Problem:** Tastatur-Interrupts in KVM nur auf Core 1 ■ Lösung: Datei/etc/modprobe.d/kvm\_options.conf editieren, Eintrag options kvm vector hashing=N hinzufügen und System neu starten.

(weitere Details siehe FAQ auf der Webseite)
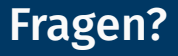

Abgabe der 2. Aufgabe bis Freitag, 25. November Nächste Woche ist wieder ein Seminar (22. November)